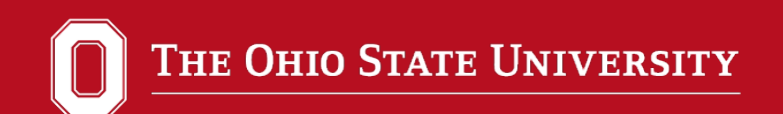

## Power Analysis 101 sample size sample size<br>post hoc hypothesis testing<br>alpha level Type II error<br>Type I error freeware balance

Richard G. Lomax Susie Mauck Robert Nichols

1

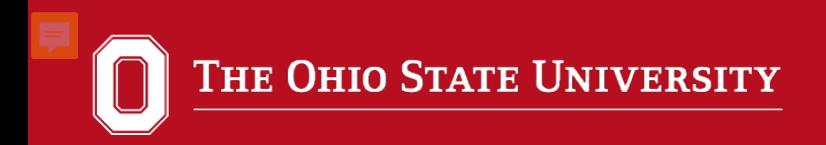

- Introduction to Power
- Importance of Power
- Determinants of Power
- Types of Power
- Power Analysis Software

Outline

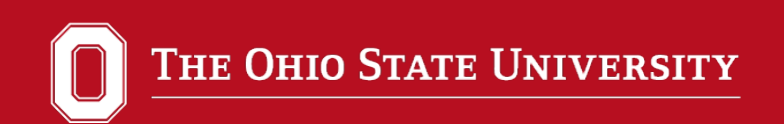

## **What is Power?**

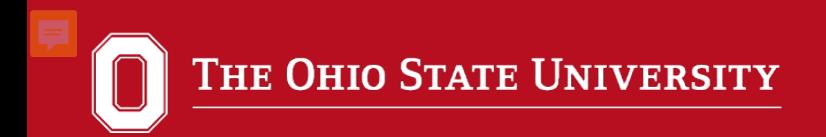

$$
H_0: \mu_1 - \mu_2
$$
  
\n**Type I er**  
\n**Type II e**  
\n**Type II e**  
\n**Type II e**  
\n**Type II e**  
\n**Type II e**  
\n**Type II e**  
\n**Type II e**  
\n**Type II e**  
\n**Type II e**  
\n**Type II e**  
\n**Type II e**  
\n**Type II e**  
\n**Type II e**  
\n**Type II e**  
\n**Type II e**  
\n**Type II e**  
\n**Type II e**  
\n**Type II e**  
\n**Type II e**  
\n**Type III e**  
\n**Type III e**  
\n**Type III e**  
\n**Type III e**  
\n**Type III e**  
\n**Type III e**  
\n**Type III e**  
\n**Type III e**  
\n**Type III e**  
\n**Type III e**  
\n**Type III e**  
\n**Type III e**  
\n**Type III e**  
\n**Type III e**  
\n**Type III e**  
\n**Type III e**  
\n**Type III e**  
\n**Type III e**  
\n**Type III e**  
\n**Type III e**  
\n**Type III e**  
\n**Type III e**  
\n**Type III e**  
\n**Type III e**  
\n**Type III e**  
\n**Type III e**  
\n**Type III e**  
\n**Type III e**  
\n**Type III e**  
\n**Type III e**  
\n**Type III e**  
\n**Type III e**  
\n**Type III e**  
\n**Type III e**  
\n**Type III e**  
\n**Type III e**  
\n**Type III e**  
\n**Type III e**  
\n**Type III e**  
\n**Type III e**  
\n**Type III e**  
\n**Type III e**  
\n**Type III e**  
\n**Type III e**  
\n**Type III e**  
\n**Type III e**  
\n**Type III e**  
\n**Type III e**

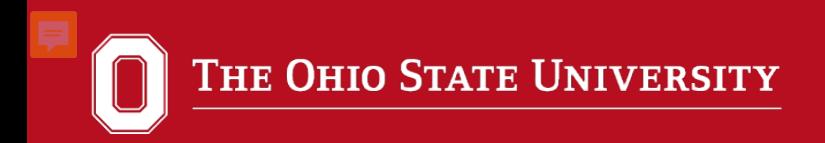

## **TYPE I ERROR**

Finding a difference when a difference isn't there.

## **TYPE II ERROR**

Not finding a difference when a difference is there.

Type I error: Thinking they are different when they are not.

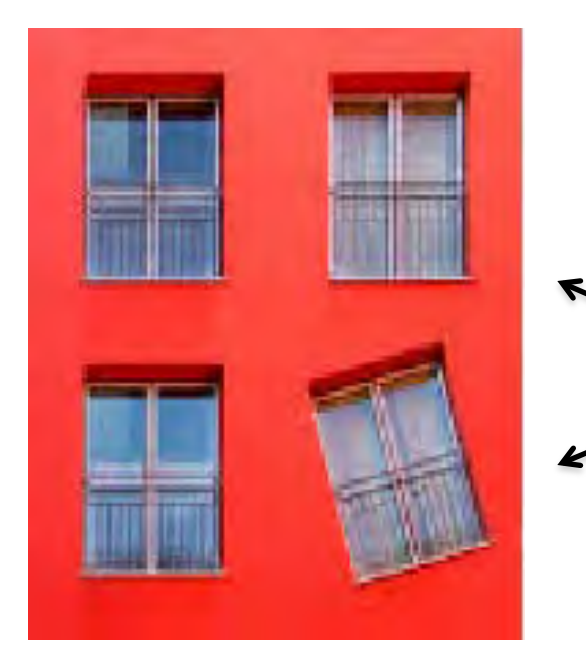

Type II error: Thinking they are not different when they are.

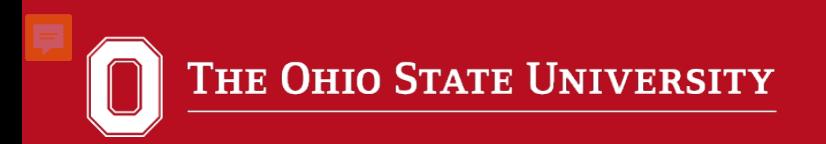

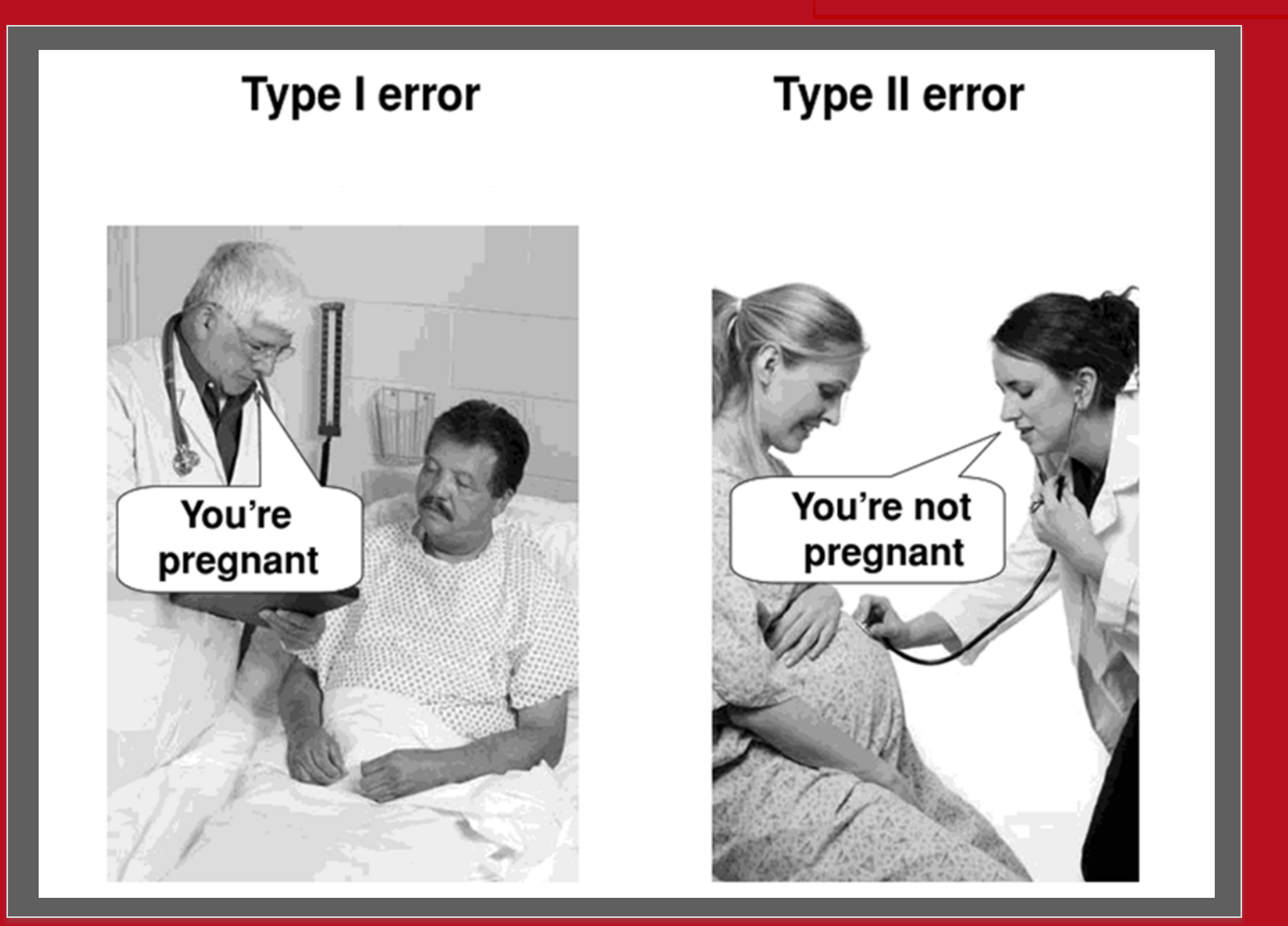

From The essential guide to effect sizes: Statistical power, meta-analysis, and the interpretation of research results by Paul D. Ellis, 2010.

#### Null = no rain

State of Nature

**State of Nature** 

### Decision

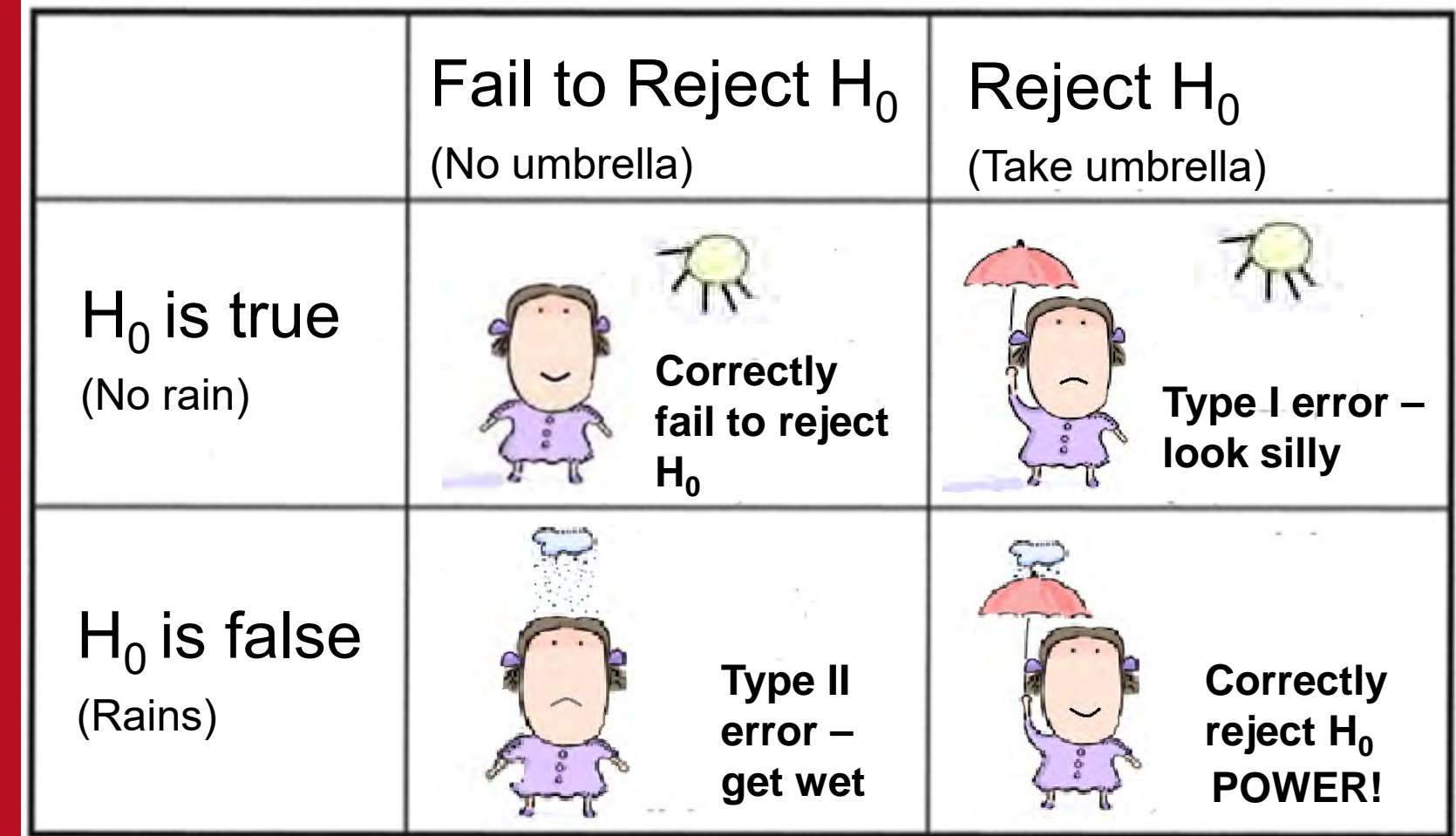

THE CHIO STATE UNIVERSITY

 $\bigcirc$ 

#### Introduction to Power

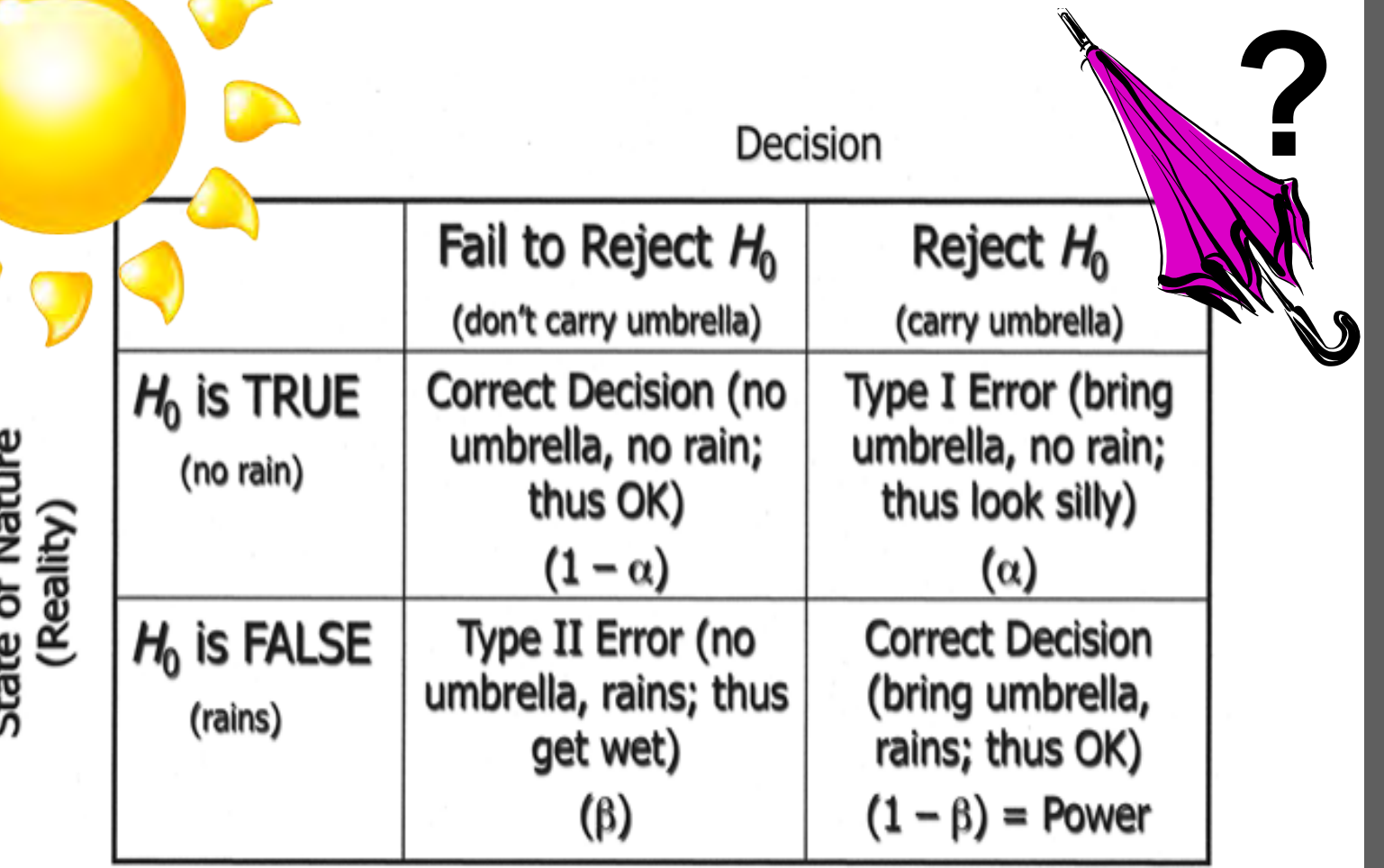

Null = no rain

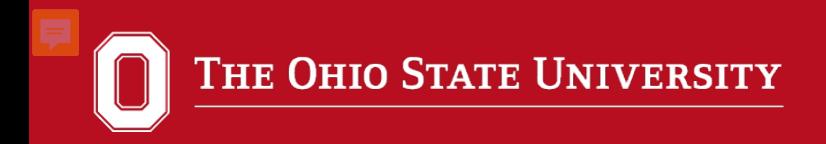

## **You need to balance the two types of error…**

### **TYPE I ERROR**

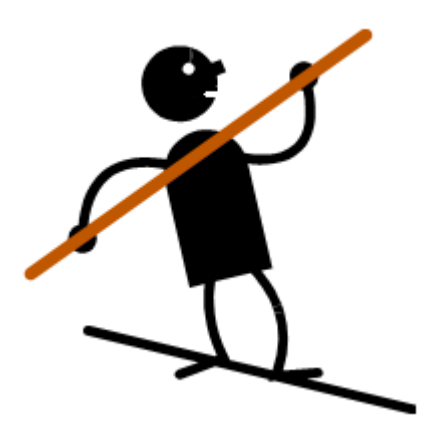

### **TYPE II ERROR**

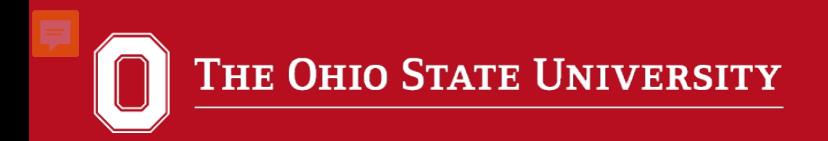

## **Decision Making**

Null hypothesis – hurricane won't hit NYC Alternative hypothesis – hurricane hits NYC

Mayor Bloomberg could risk making a Type I error:

- Concludes Hurricane Sandy is coming.
- Orders evacuation.

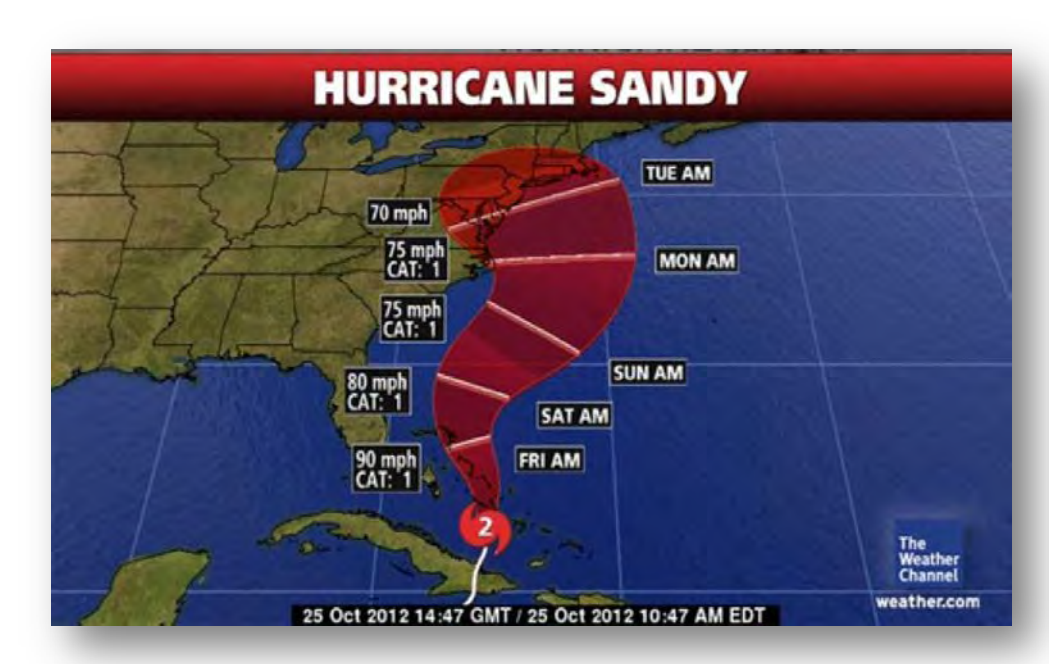

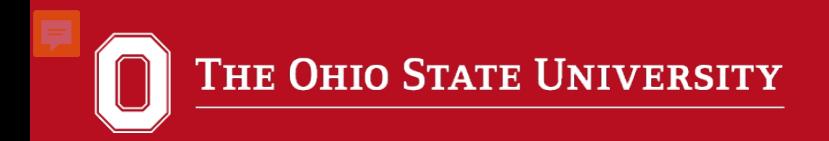

## **Decision Making**

### Null hypothesis – hurricane won't hit NYC Alternative hypothesis – hurricane hits NYC

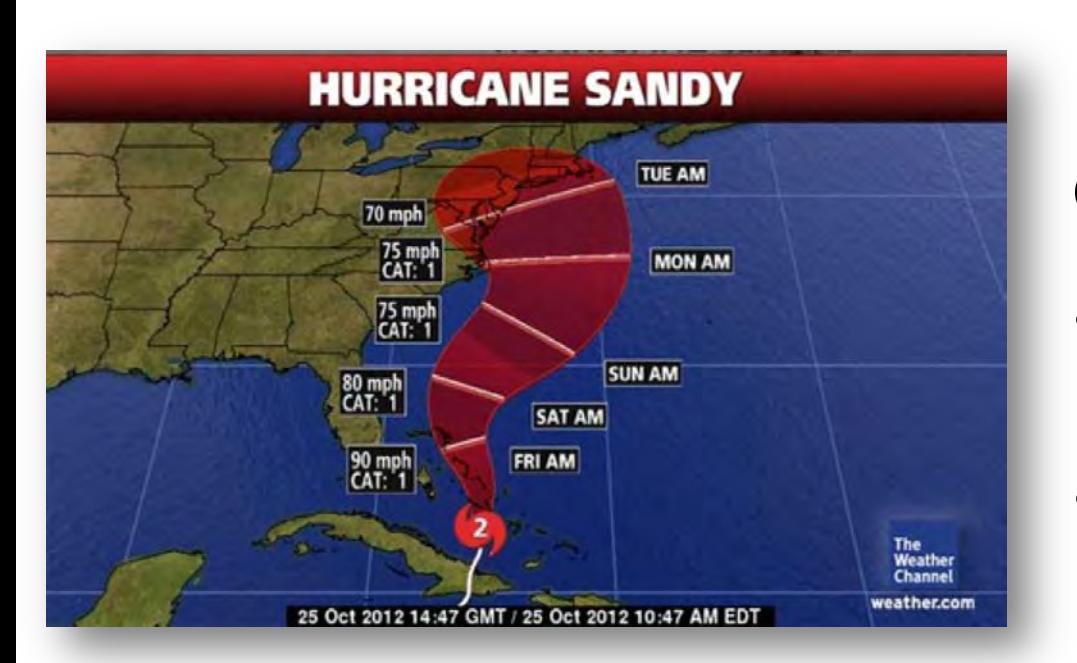

Mayor Bloomberg could risk making a Type II error:

- Concludes Hurricane Sandy is not coming.
- Does nothing.

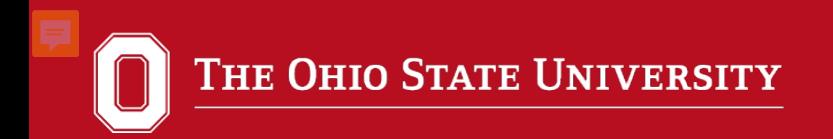

## **Which is worse? It depends…**

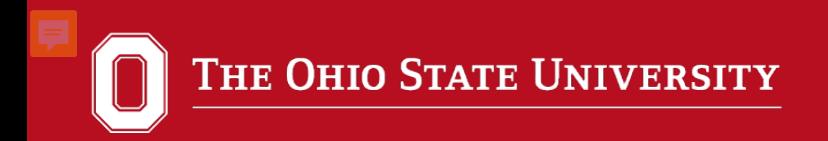

## **What is the appropriate level of power?**

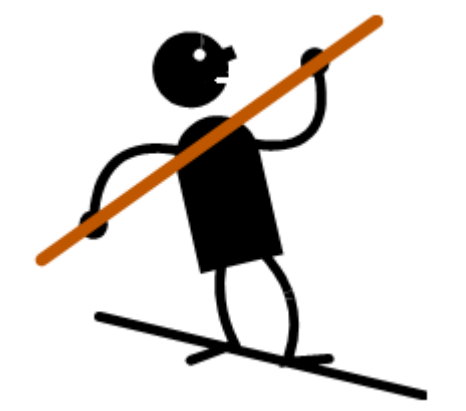

 $\alpha = .05$ Power  $= .8$ 

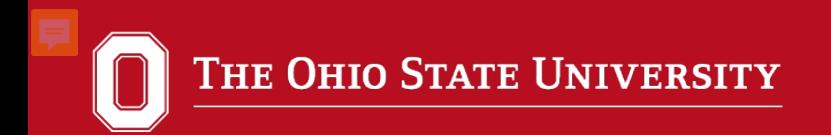

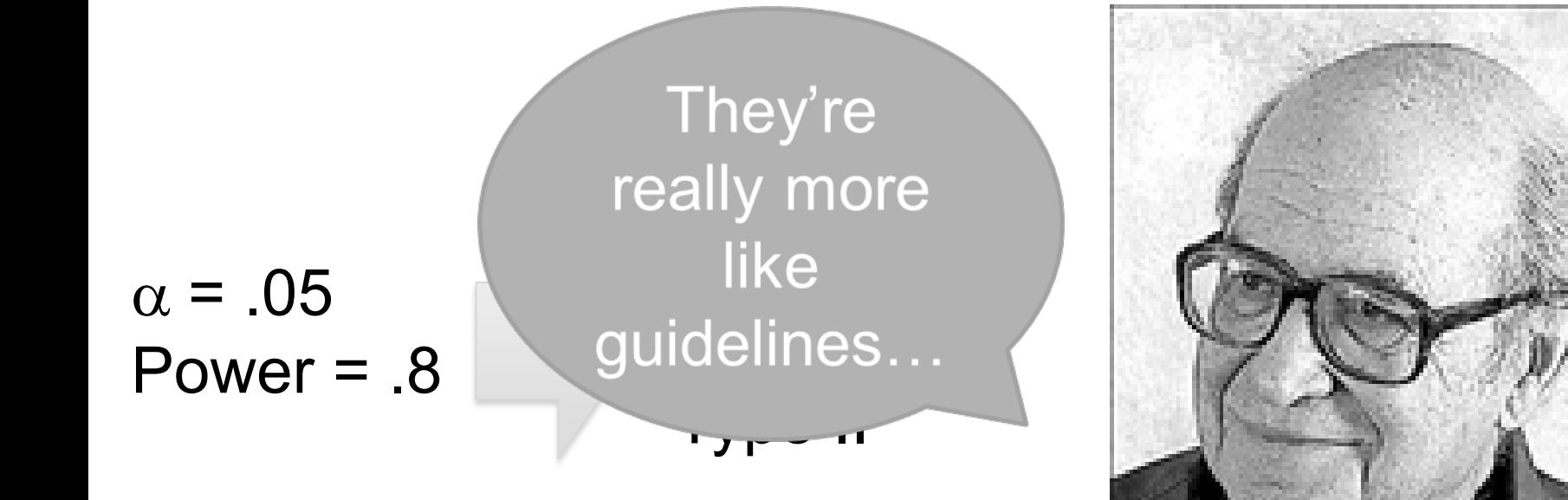

The five-eighty

convention… **Jacob Cohen, 1923 – 1998** http://archpsyc.jamanetwork.com

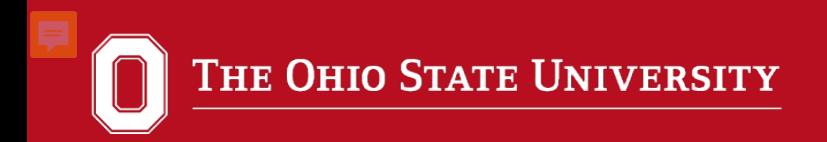

**Power (1 –** β**)** :

### Power of .8

comfortable accepting a 20% chance you will miss something that is really there

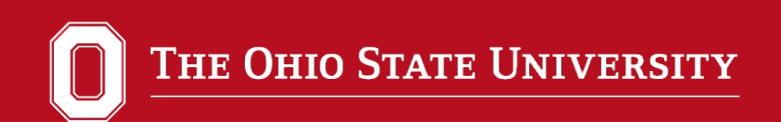

# Why is Power **Important?**

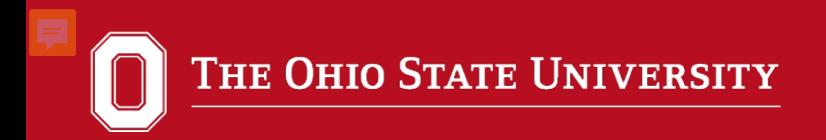

## *a priori* power analysis can protect against wasting resources.

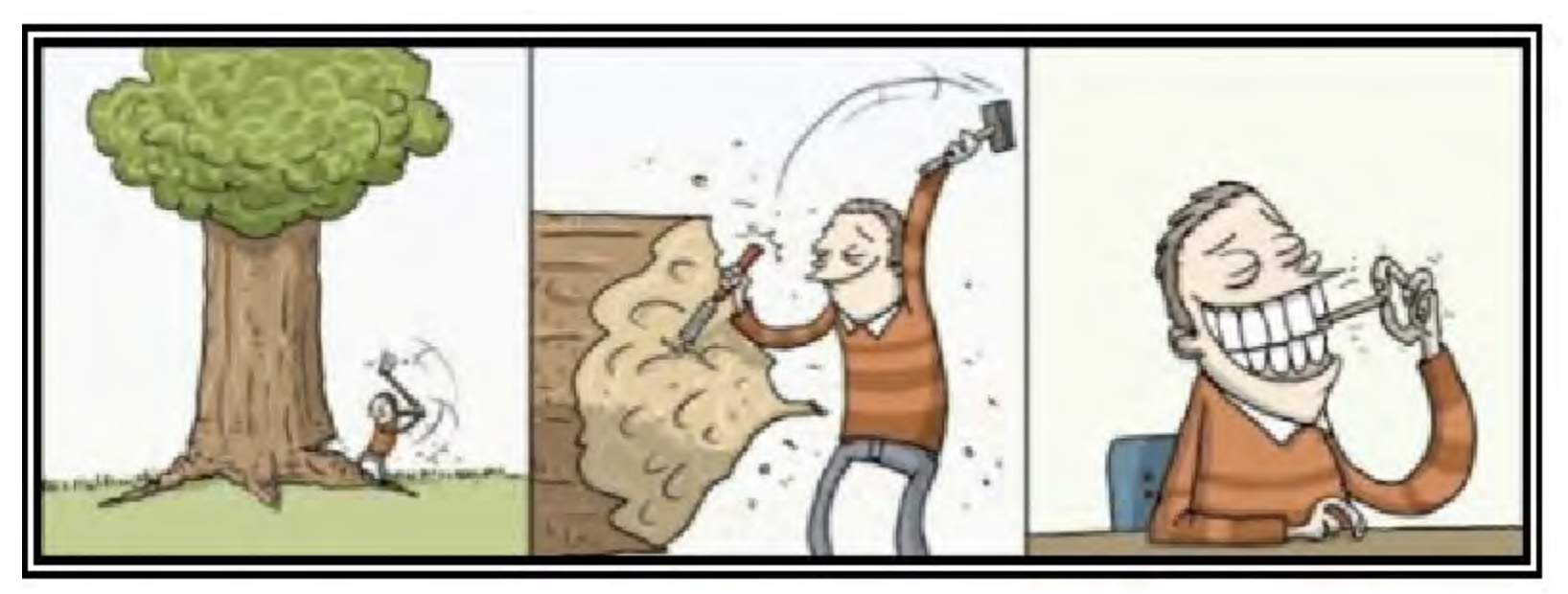

http://commonsense4worldequality.wordpress.com/2011/12/12/wasting-resources-is-wasting-time-to-come-upwith-real-solutions/

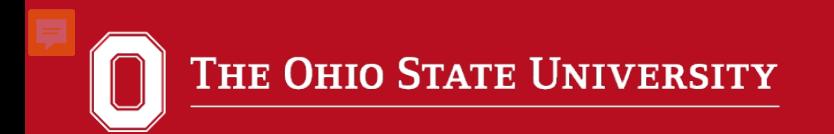

Importance of Power

### Too much power…

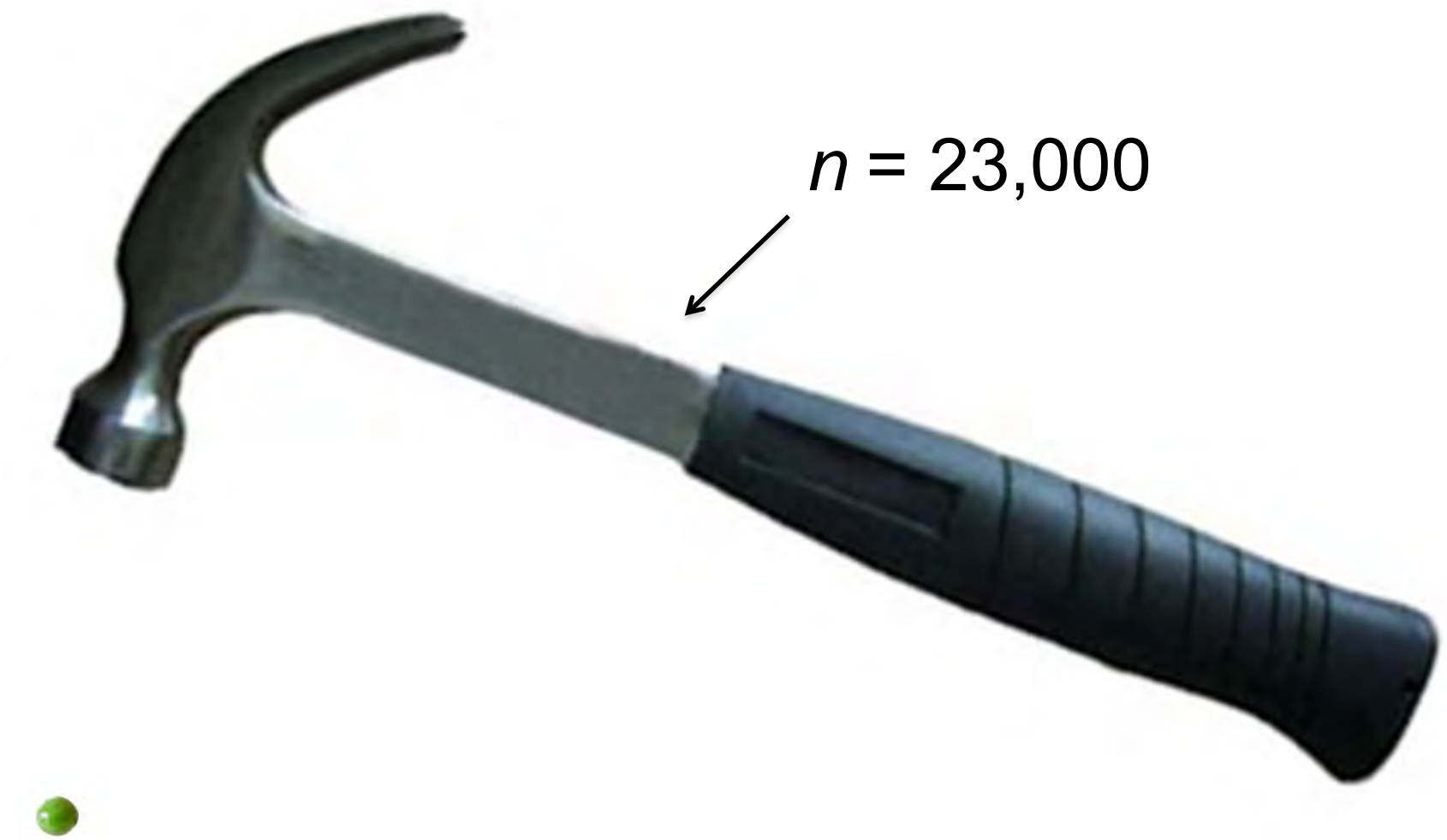

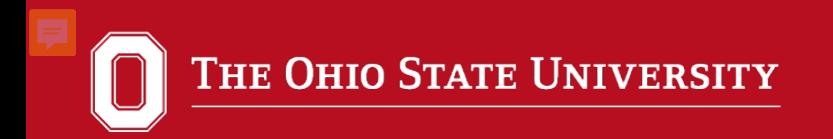

Importance of Power

### Too little power…

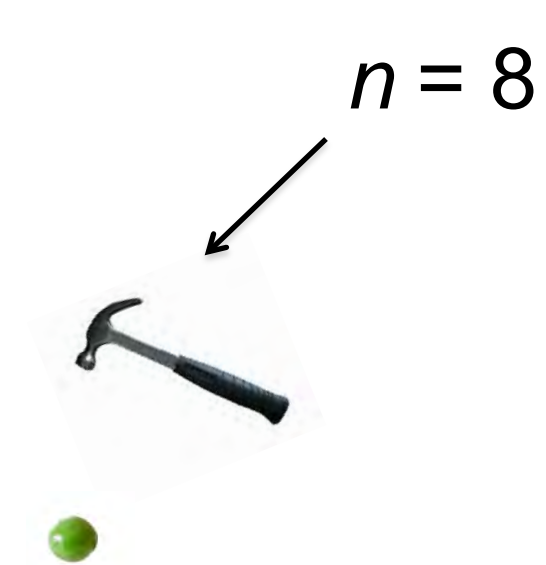

## *a priori* power analysis is often required for dissertations, papers, & grant proposals…

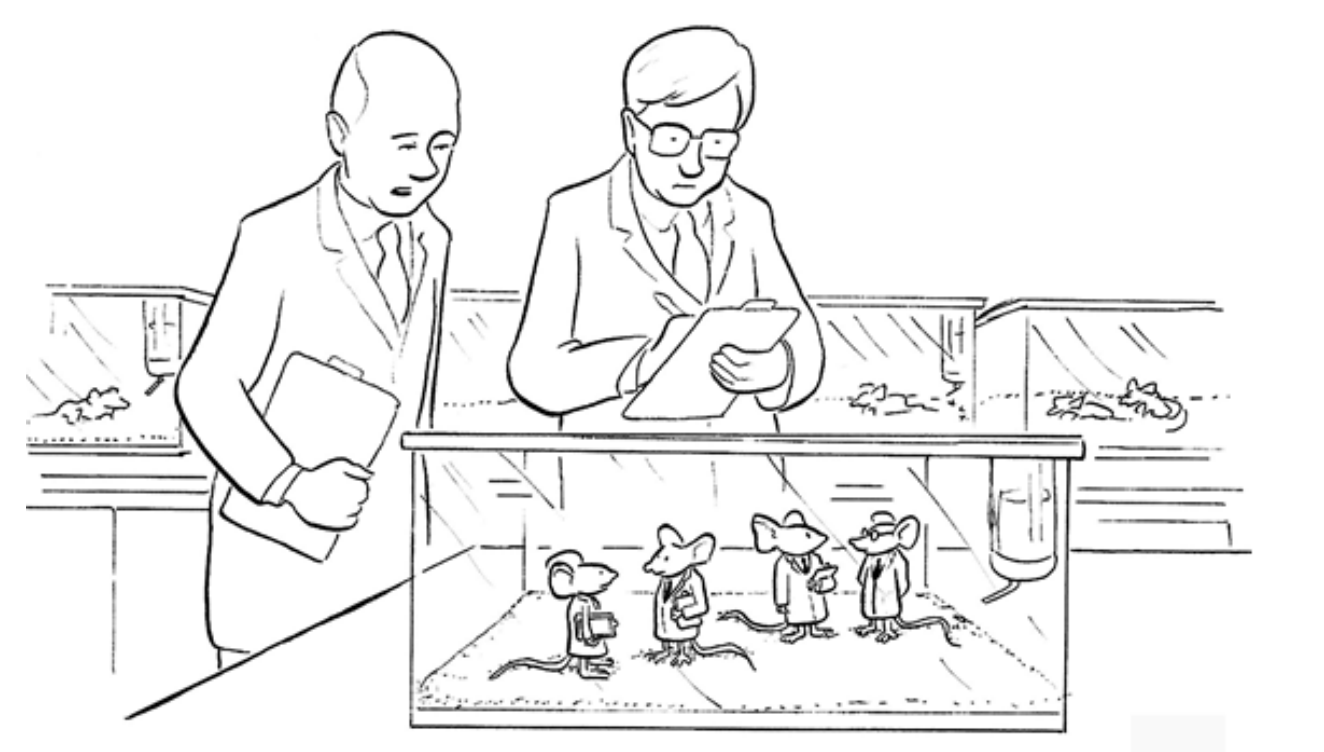

http://english.marion.ohiostate.edu/EPs2012/EPs2012- EPs2012 nttp://english.marion.ohiostate.edu/EPs2012/ money.gif images/grant\_money.gif grant<sub>.</sub> mages/

"Sorry, you guys didn't do a power analysis, so no grant money for you…"

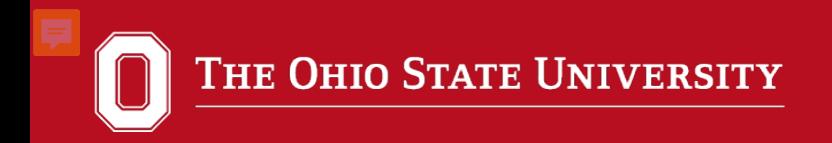

## *a priori* power analysis is an indication of how well you have planned…

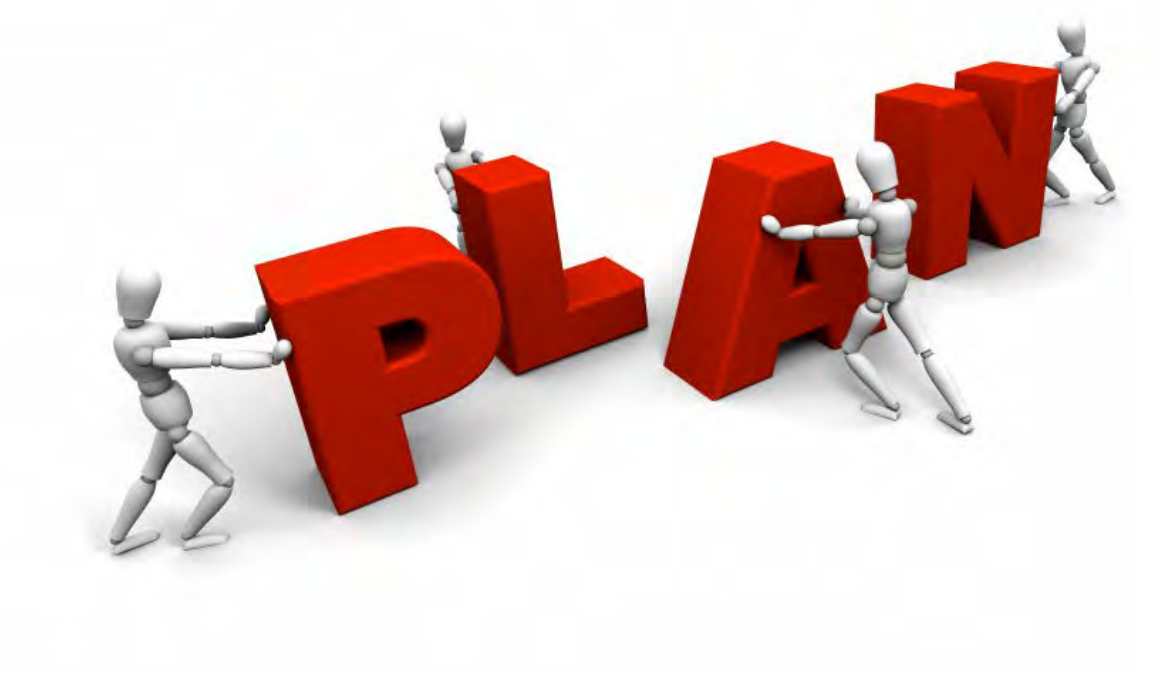

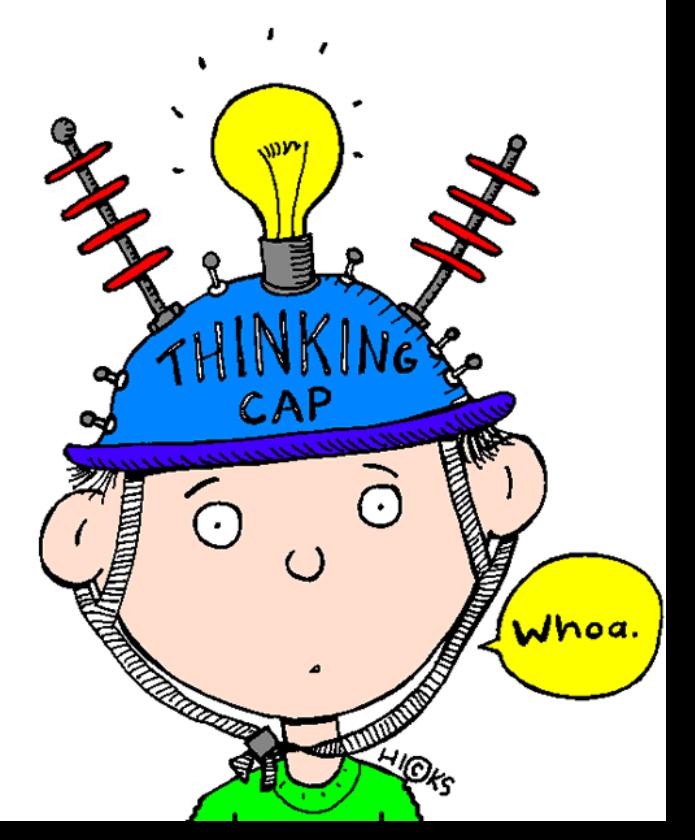

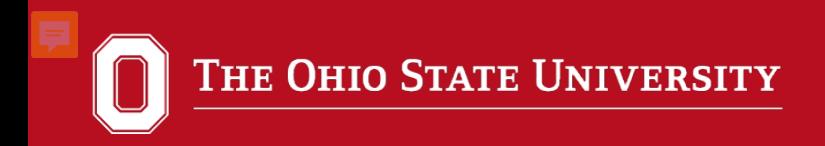

## Poorly planned studies rarely yield meaningful results…

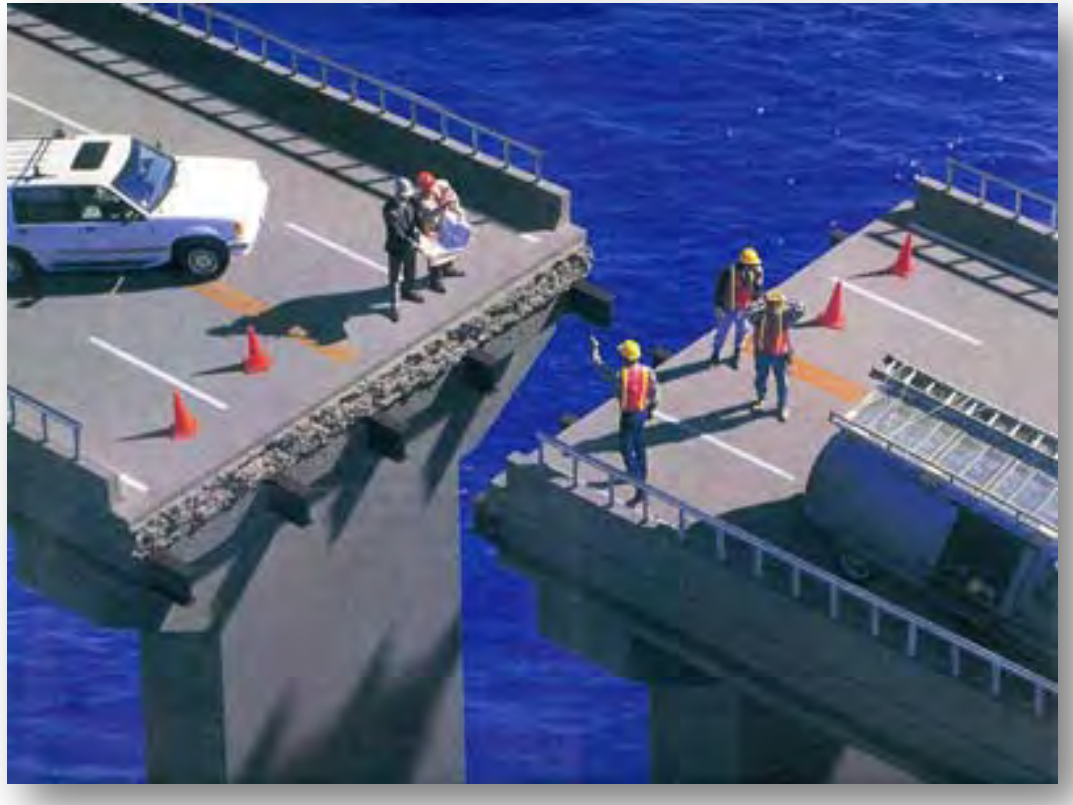

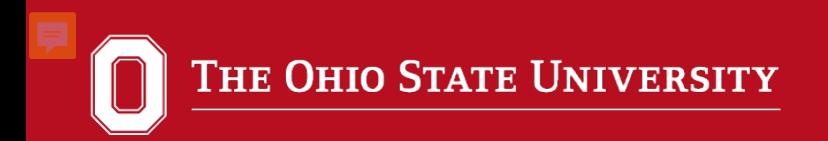

## **Determinants of Power**

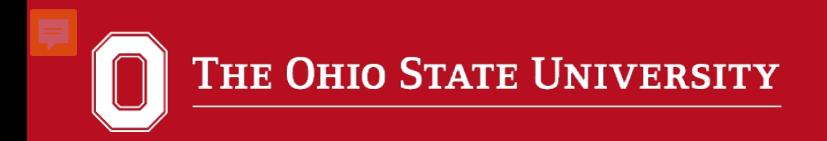

## **Power is largely determined by…**

- 1. Level of Significance  $(\alpha)$
- 2. Sample size (*n*)
- 3. Effect size (e.g., Cohen's  $d, r, \omega, \eta^2$ , partial  $\eta^2$ )

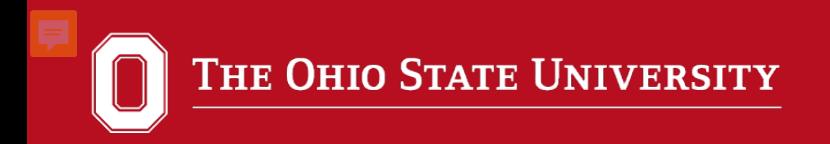

## **Power can be increased by…**

1. Increasing  $\alpha$ 

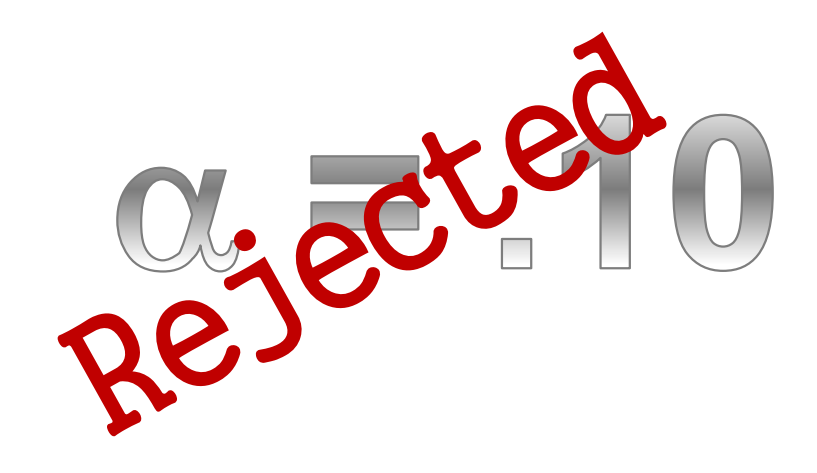

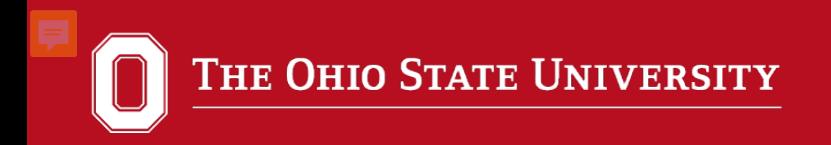

## **Power can be increased by**

2. Increasing sample size

## *n n*

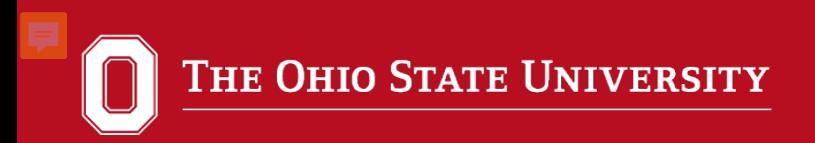

## **3. Power can be increased by increasing effect size, but effect size is not always within the researcher's control.**

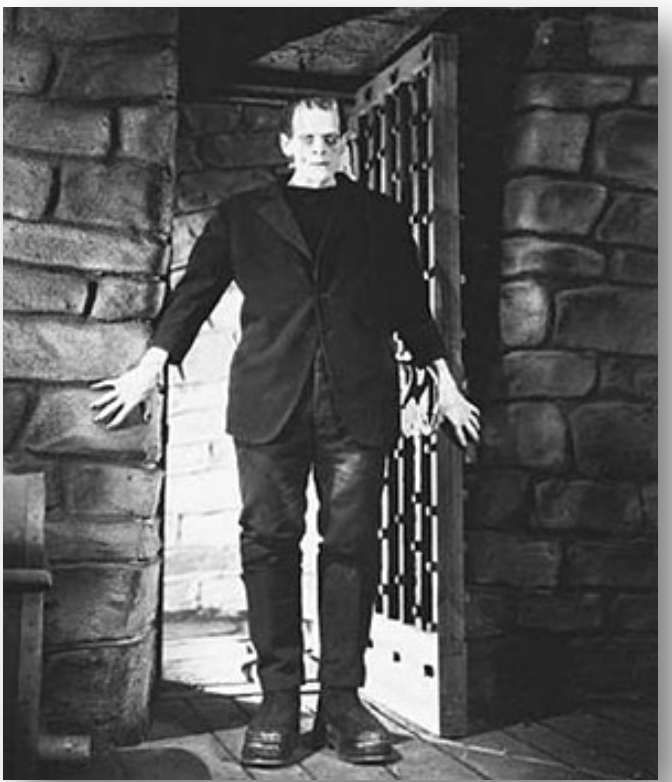

http://teachers.bergencatholic.org/faculty/hornerj/literature3h/franken stein%20movie%20shots/frankensteinscreenshots.htm

## **However…**

Your research design can improve your effect size and therefore increase power.

For example:

- Add a covariate
- Use the most reliable measures available
- Include multiple sites

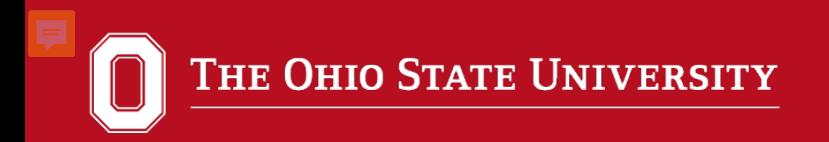

## **How do I know what the effect size is?**

Effect size (e.g., Cohen's  $d, r, \omega, \eta^2$ , partial  $\eta^2$ )

- Prior research
- Estimate a range
- Pilot study

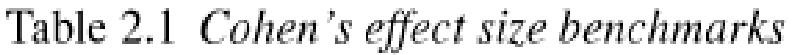

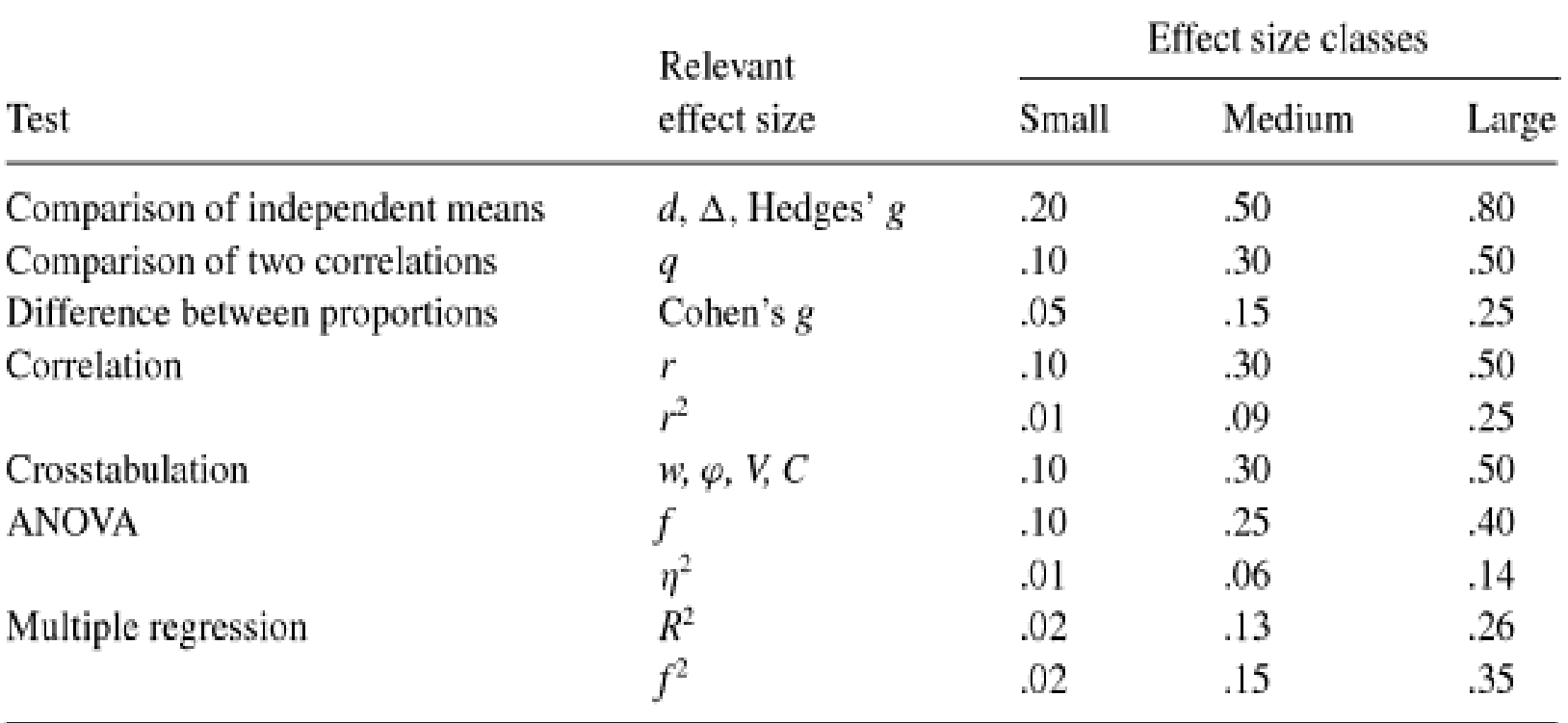

*Notes:* The rationale for most of these benchmarks can be found in Cohen (1988) at the following pages: Cohen's d (p. 40), q (p. 115), Cohen's g (pp. 147–149), r and  $r^2$  (pp. 79–80), Cohen's w (pp. 224–227), f and  $\eta^2$  (pp. 285–287),  $R^2$  and  $f^2$  (pp. 413–414).

From The essential guide to effect sizes: Statistical power, meta-analysis, and the interpretation of research results by Paul D. Ellis, 2010.

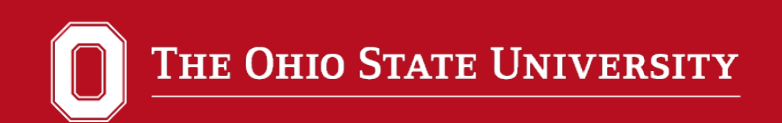

# **Two Types of Power**

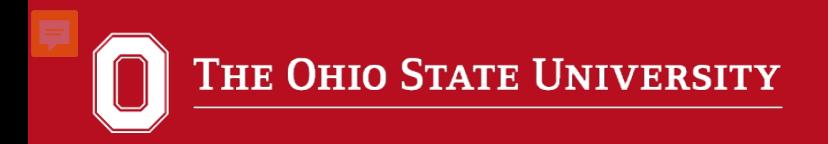

## **A power analysis can either be done …**

- •before data are collected
	- *a priori* or prospective power analysis

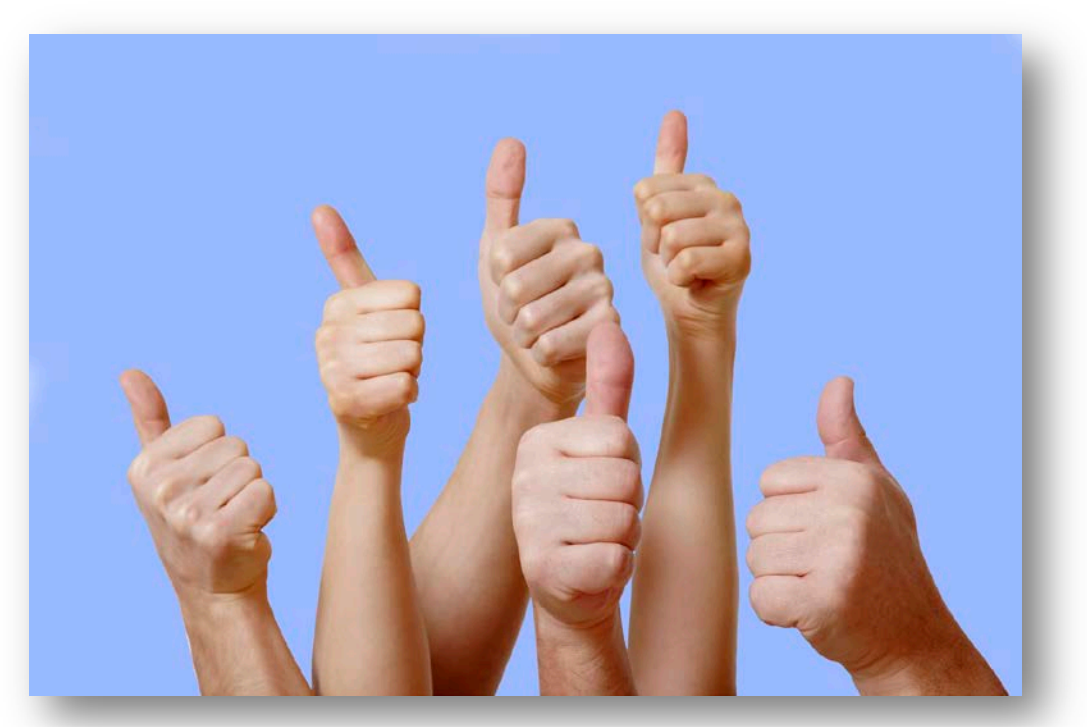

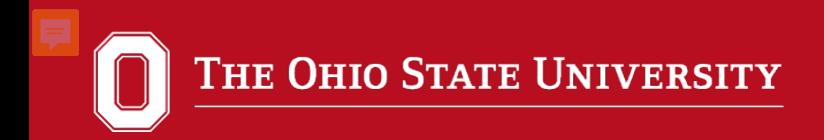

## **Or… a power analysis can be done …**

### •after data are collected

• *post hoc* or retrospective power analysis

The Abuse of Power: The Pervasive Fallacy of Power **Calculations for Data Analysis** 

John M. HOENIG and Dennis M. HEISEY

#### Post Hoc Power Analysis: An Idea Whose Time Has Passed?

Marc Levine, Ph.D., and Mary H. H. Ensom, Pharm.D., FASHP, FCCP

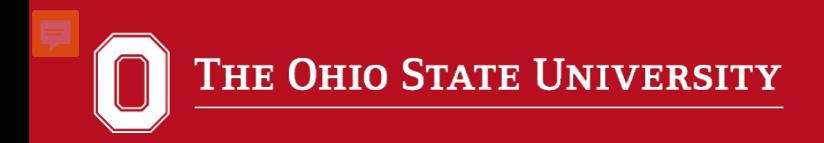

## **The Pitfalls of Post Hoc Power**

#### *n = 2,600 students*

*Is there a gender difference on the 5th grade science test?*

#### **Results:**

*p* = .658 Effect size partial  $\eta^2$  = .01 Observed power = .07

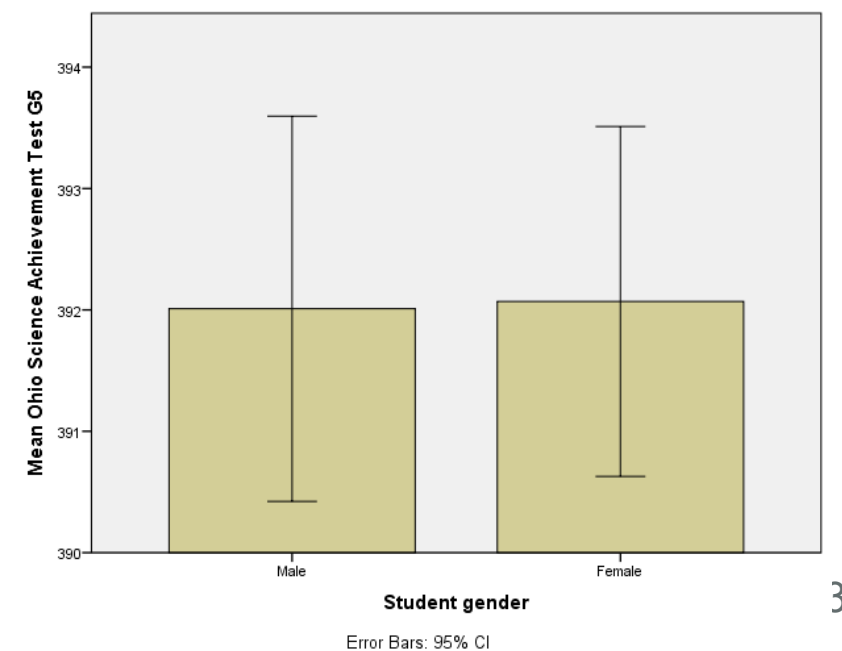

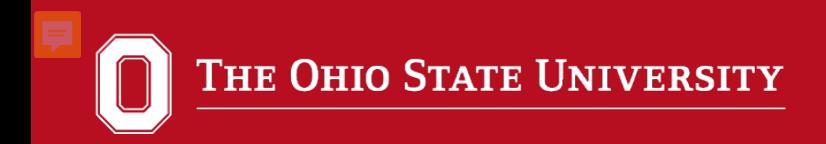

## **The Pitfalls of Post Hoc Power**

 $n = 15$  subjects 5 in each group *Does the amount of sugar ingested affect memory?*

#### **Results:**

*p* = .055 Effect size partial  $\eta^2$  = .384 Observed power = .57

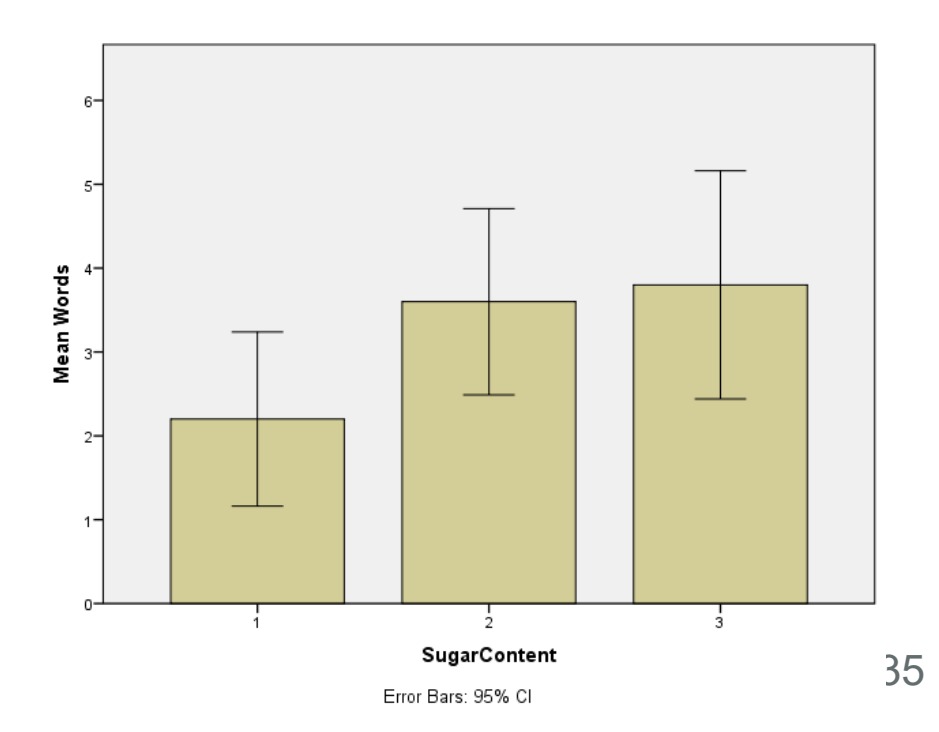

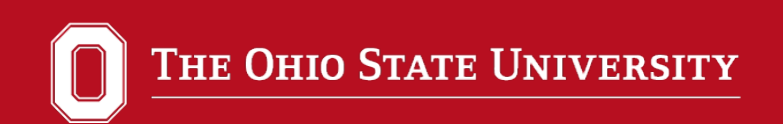

## **Old School Power**

THE OHIO STATE UNIVERSITY

ę

8.3 POWER TABLES

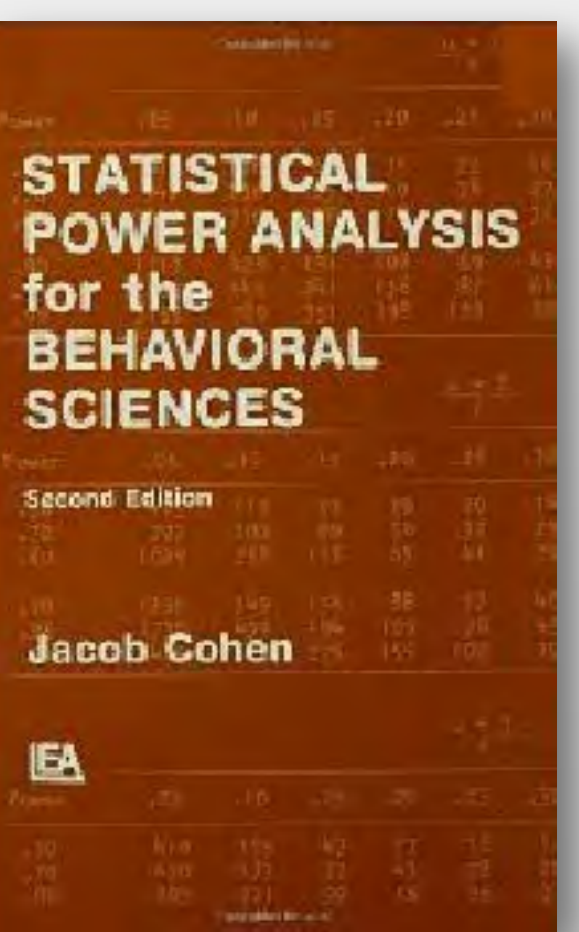

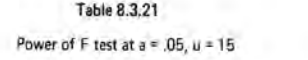

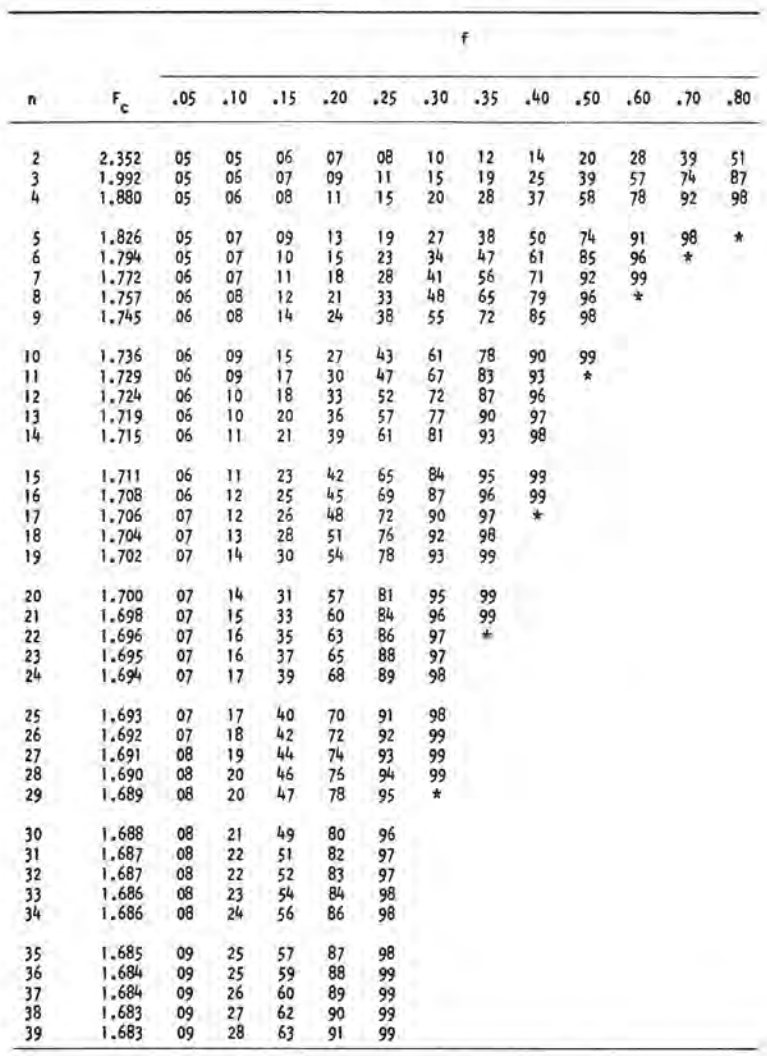

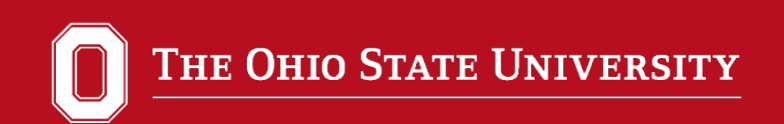

## **Power Software**

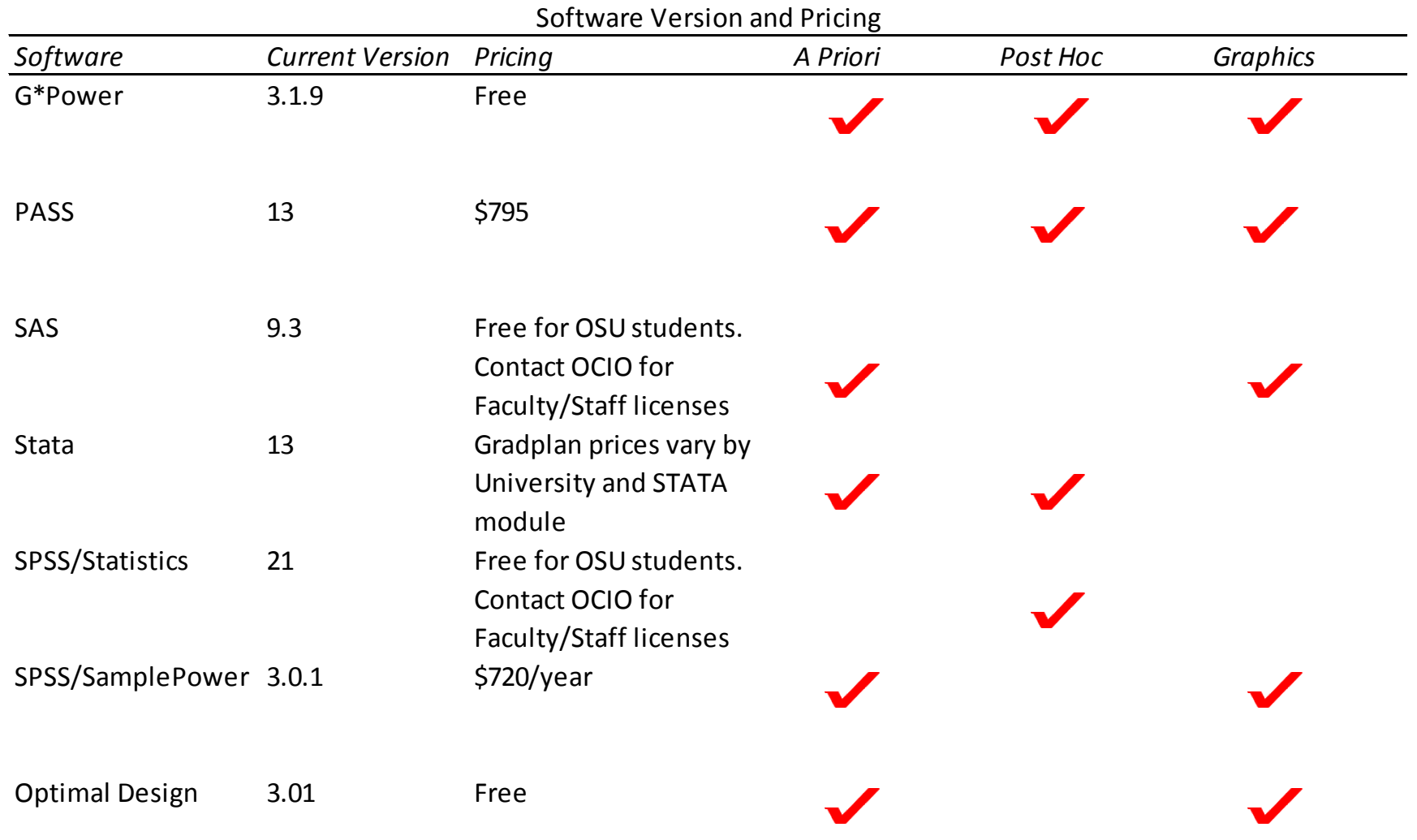

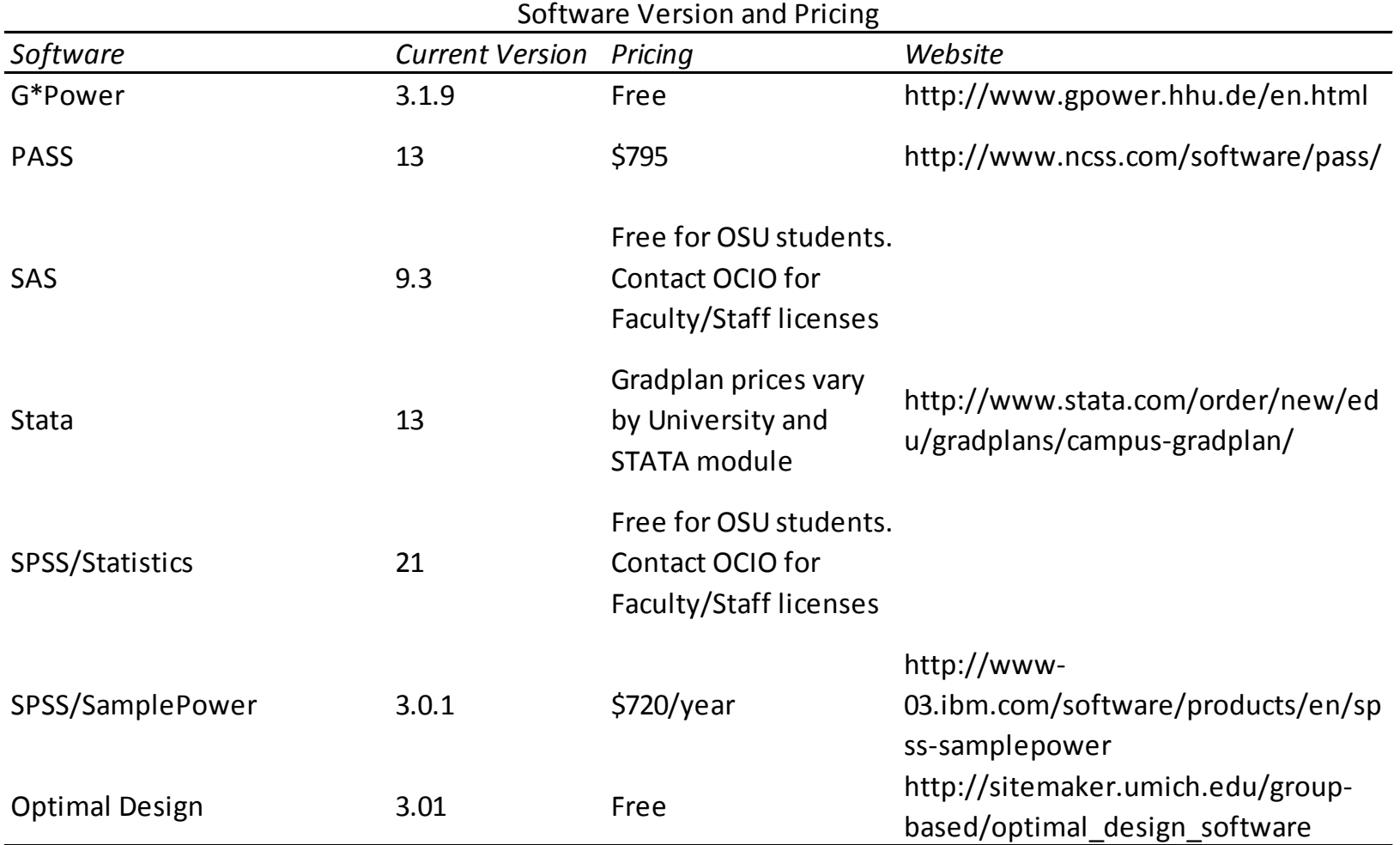

#### **Screenshots of PASS**

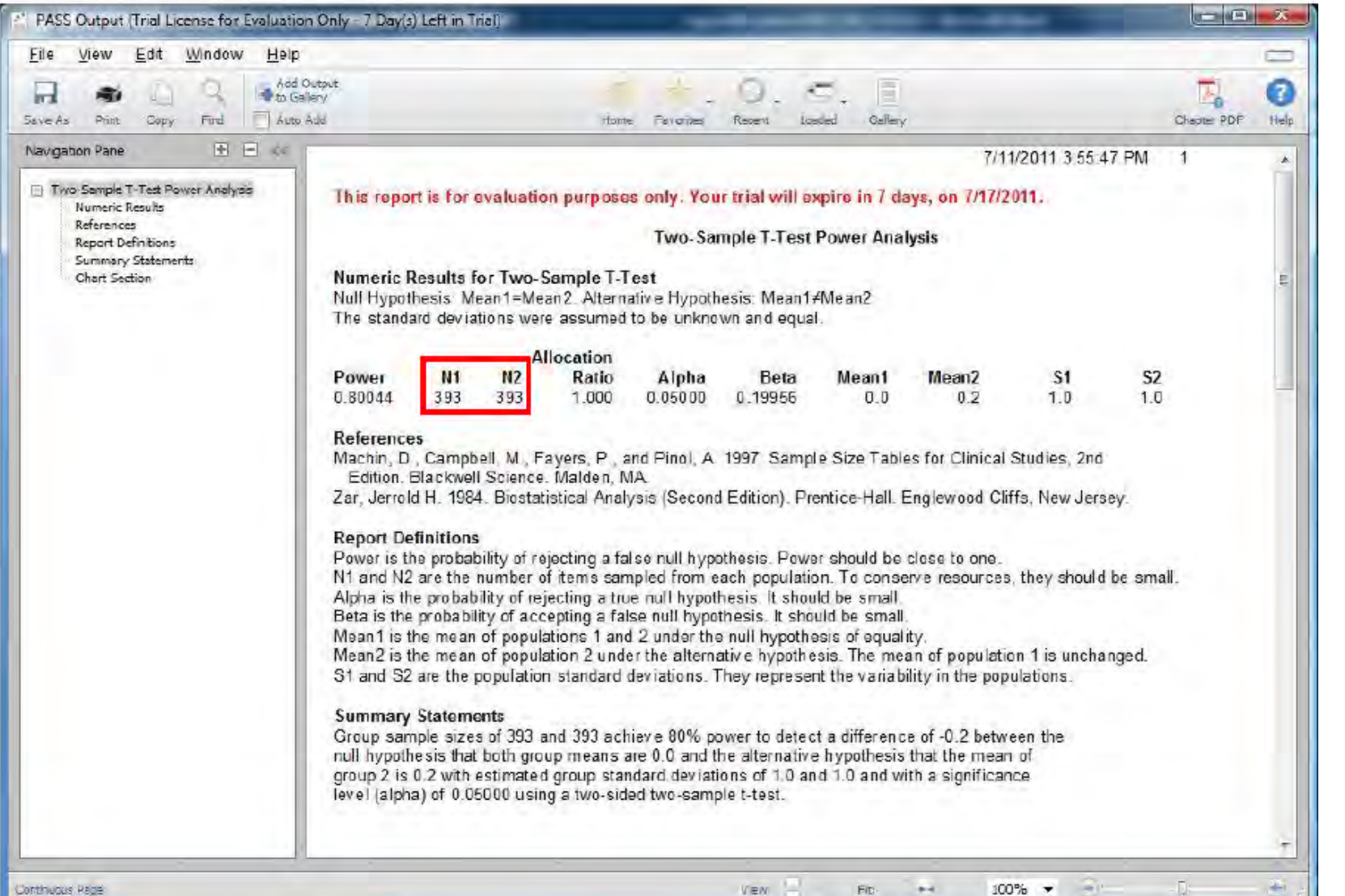

41

#### **Screenshots of SPSS SamplePower**

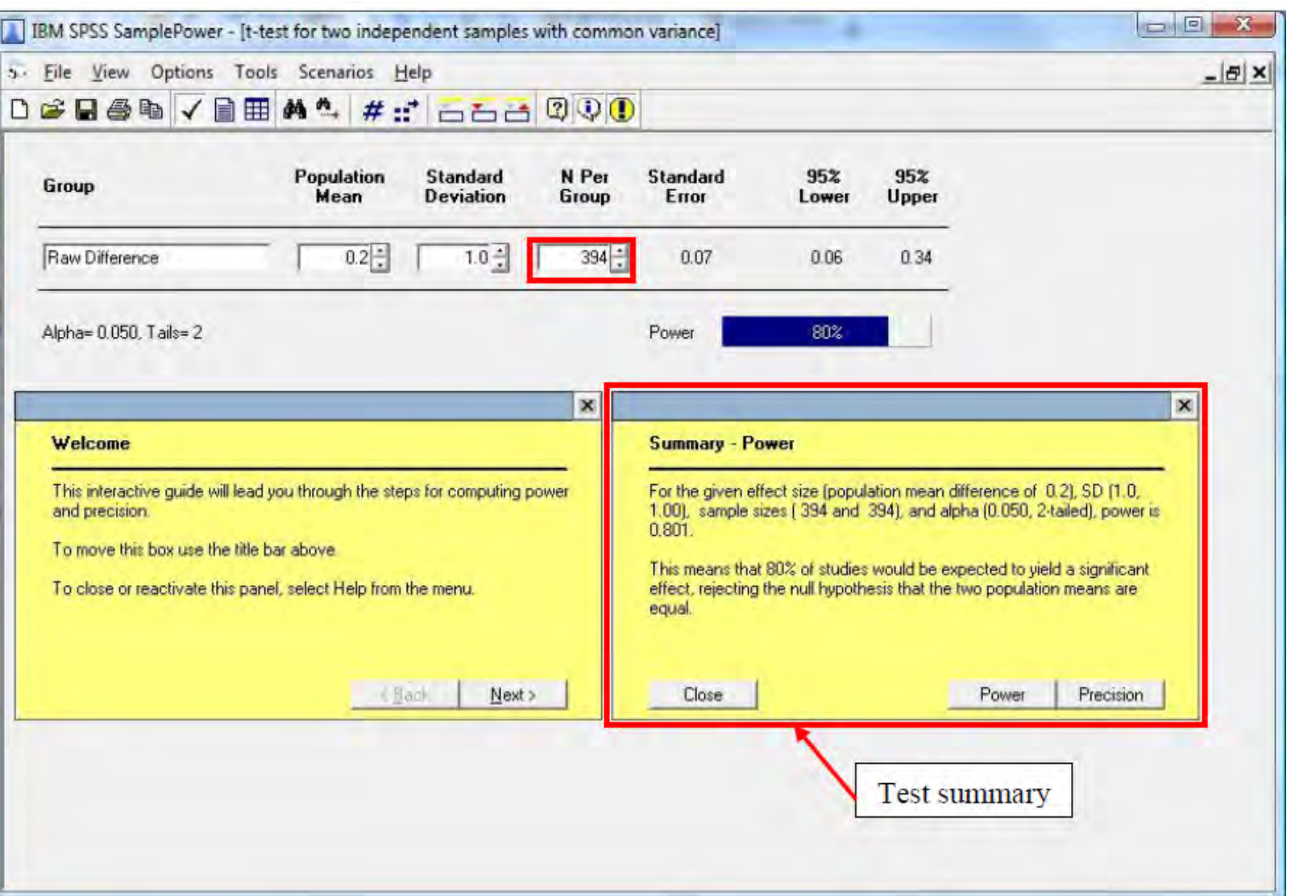

THE OHIO STATE UNIVERSITY

#### Power Analysis Software

#### **Screenshots of SAS**

#### The SAS System

**The POWER Procedure** Two-Sample t Test for Mean Difference

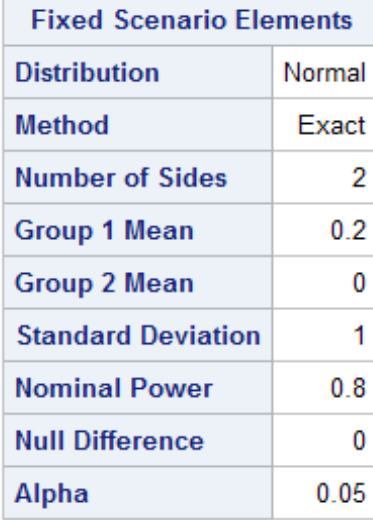

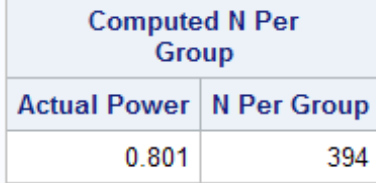

Peng, C. Y. J., Long, H., & Abaci, S. (2012). Power Analysis Software for Educational Researchers. *The Journal of Experimental Education*, *80*(2), 113-136.Peng, C. Y. J., Long, H., & Abaci, S. (2012). Power Analysis Software for Educational<br>Researchers. The Journal of Experimental Education, 80(2), 113-136. THE OHIO STATE UNIVERSITY

#### Power Analysis Software

#### **Screenshots of STATA**

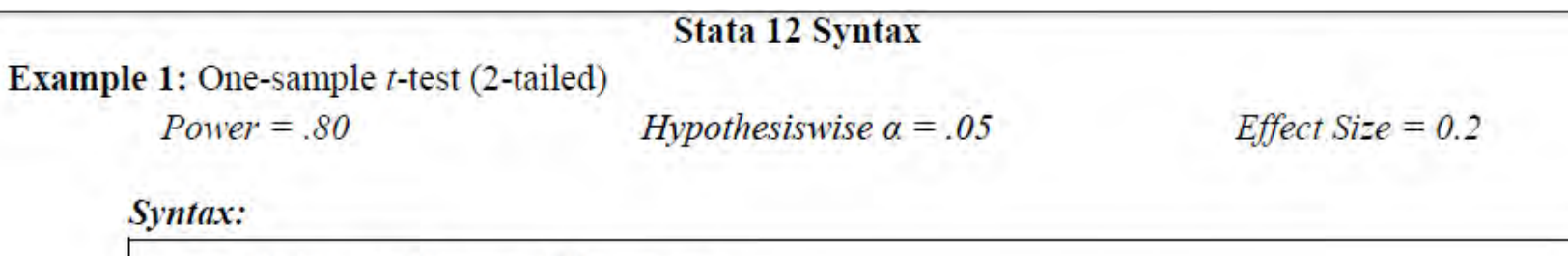

sampsi 0.2 0, sd(1) power(.8) onesamp

#### **Output:**

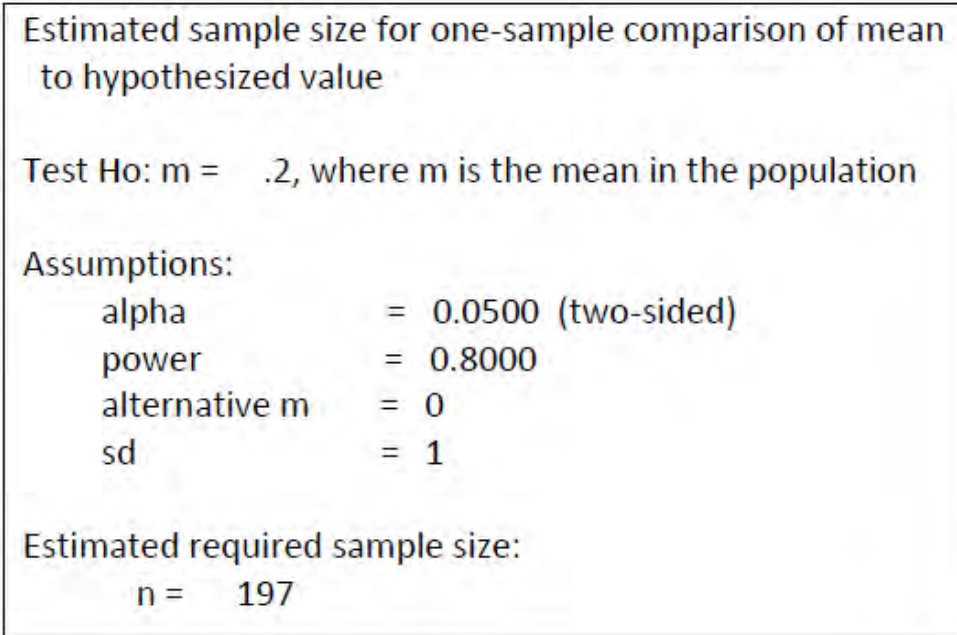

#### THE OHIO STATE UNIVERSITY

#### **Screenshots of Optimal Design**

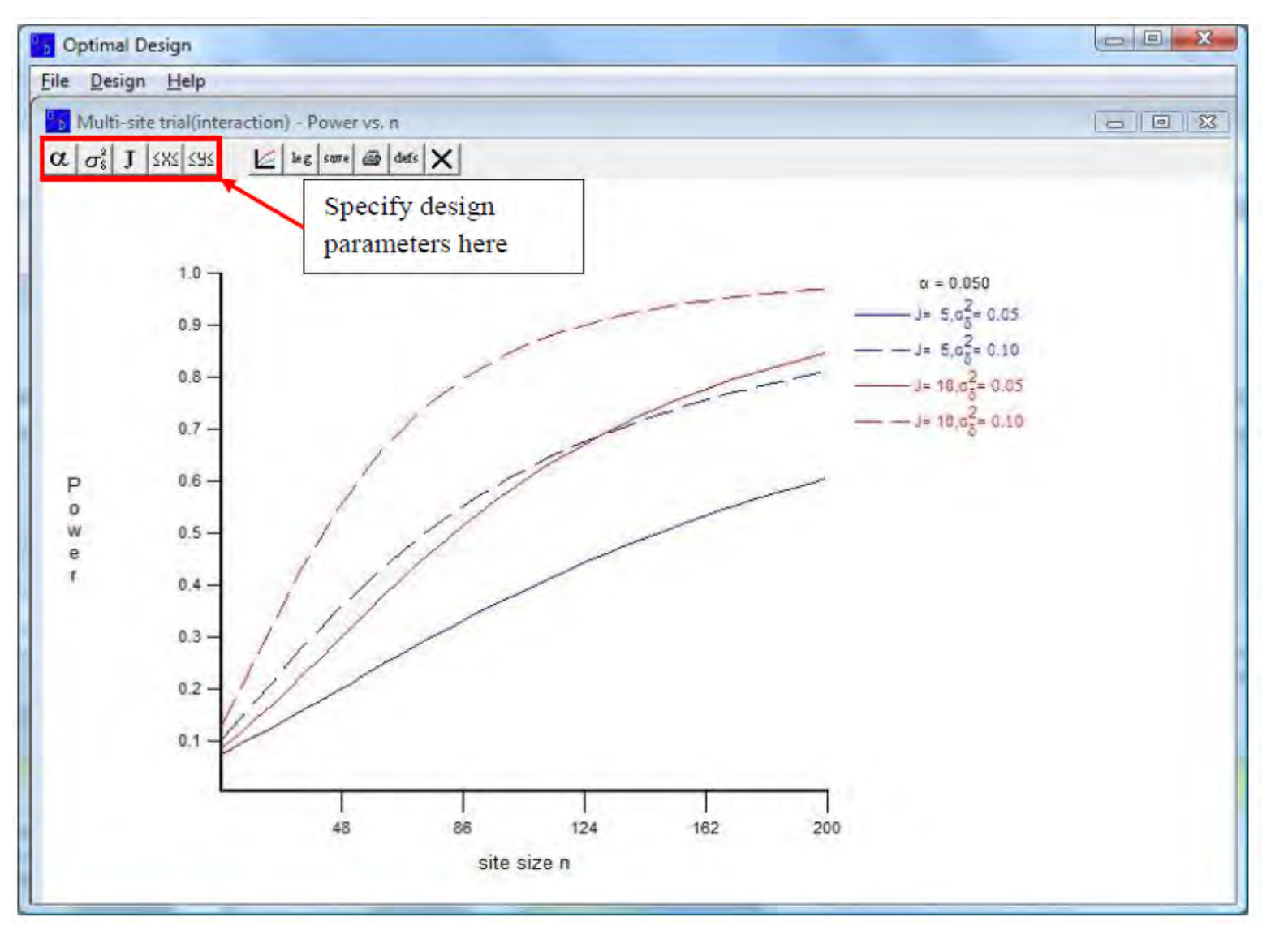

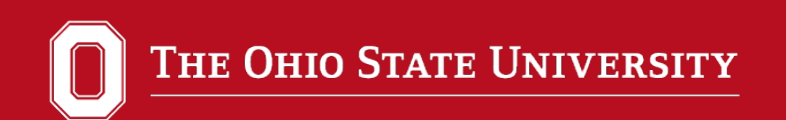

## **Examples using G\*Power**

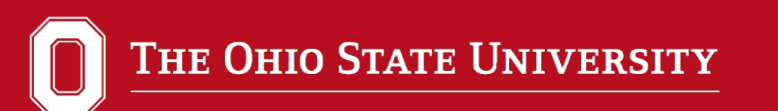

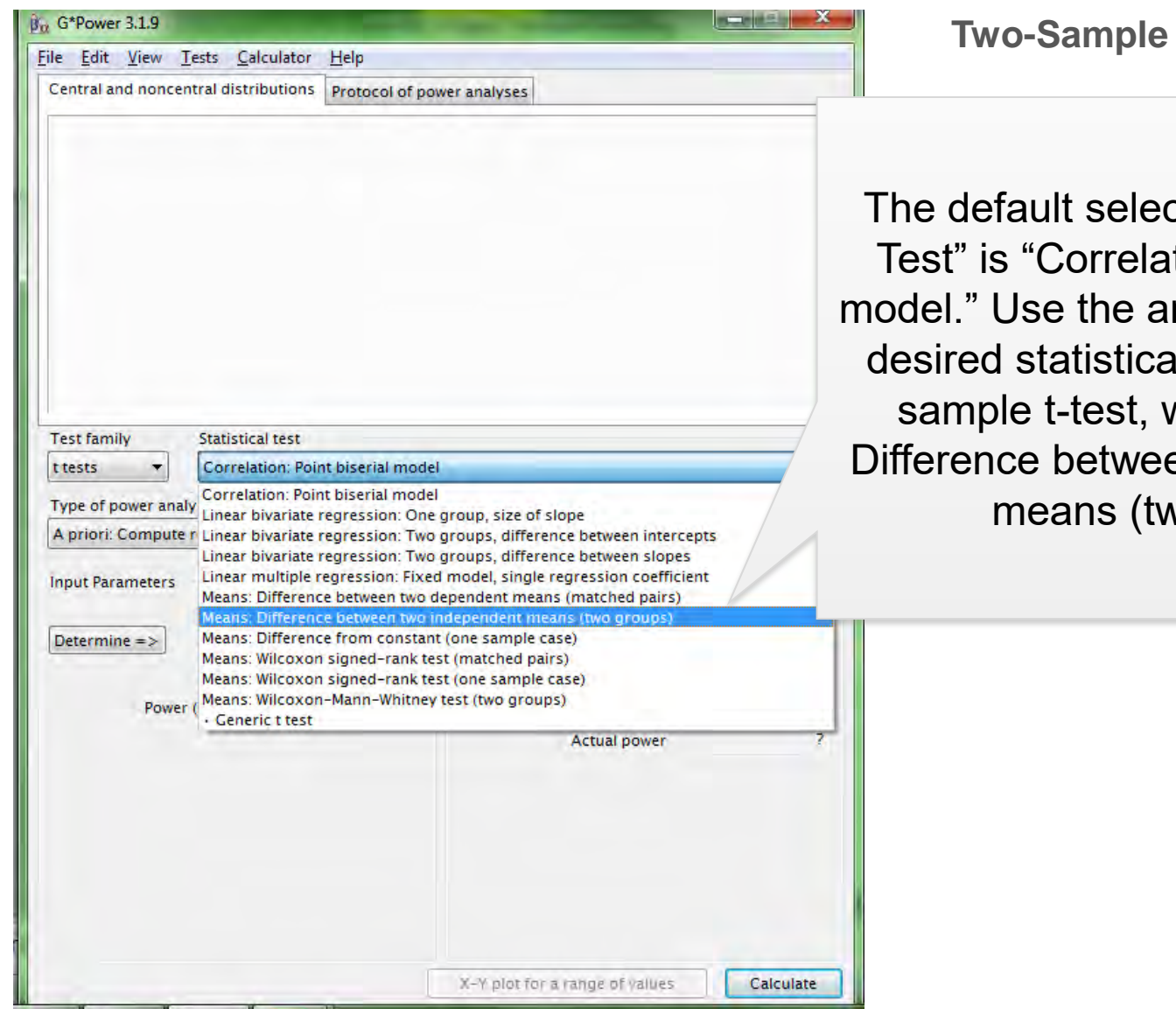

**t-test: A priori power** 

tion for "Statistical tion: Point biserial rrow to toggle to the I test. For the twowe need "Means: en two independent vo groups)."

## THE OHIO STATE UNIVERSITY

#### Power Analysis Software

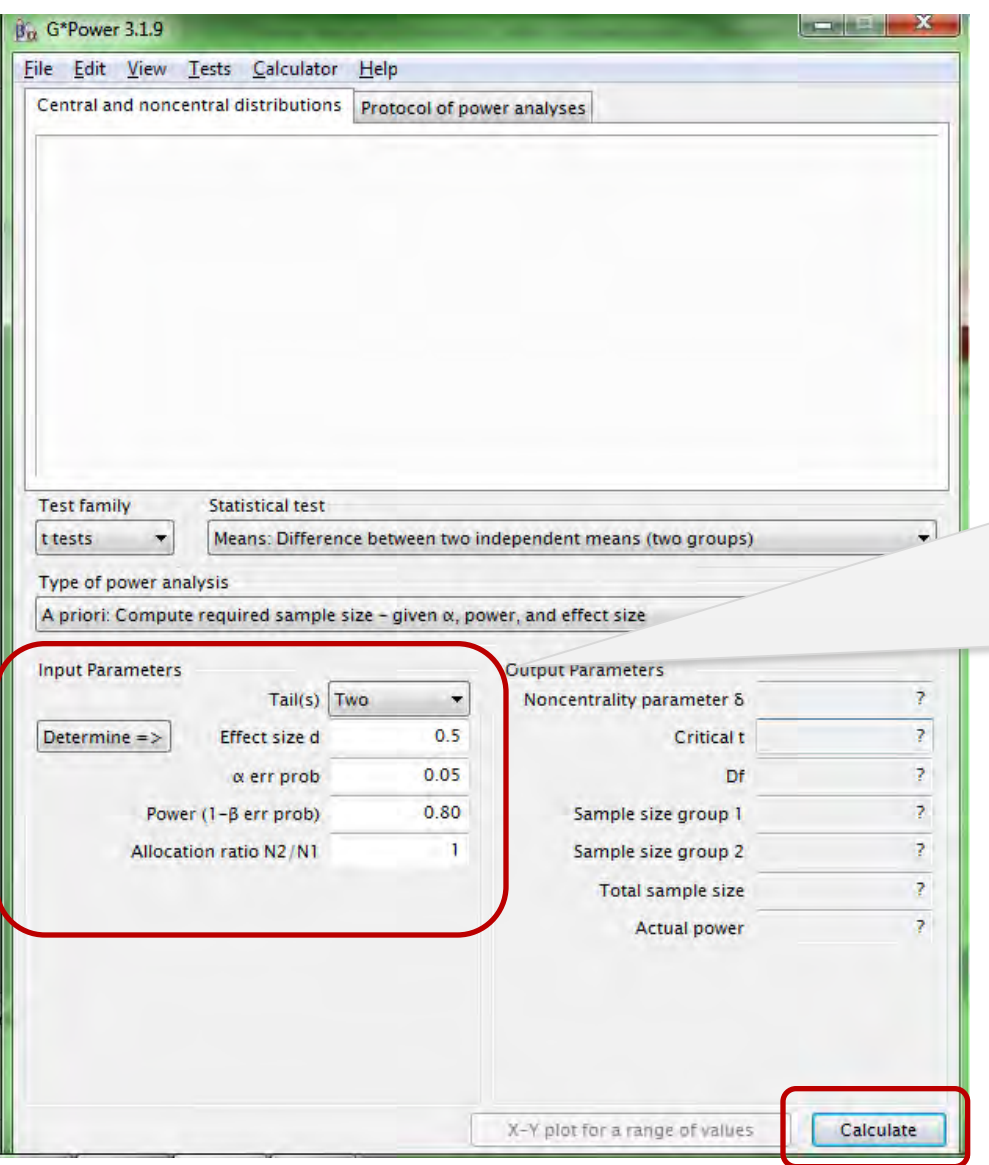

**Two-Sample t-test: A priori power**

The "Input Parameters" for computing *a priori* power must be specified: 1.One versus two tailed test;

- 2.Anticipated effect size *d*;
- 
- 3.Alpha level;
- 4.Desired power;
- 5.Allocation ratio (of *n*'s).

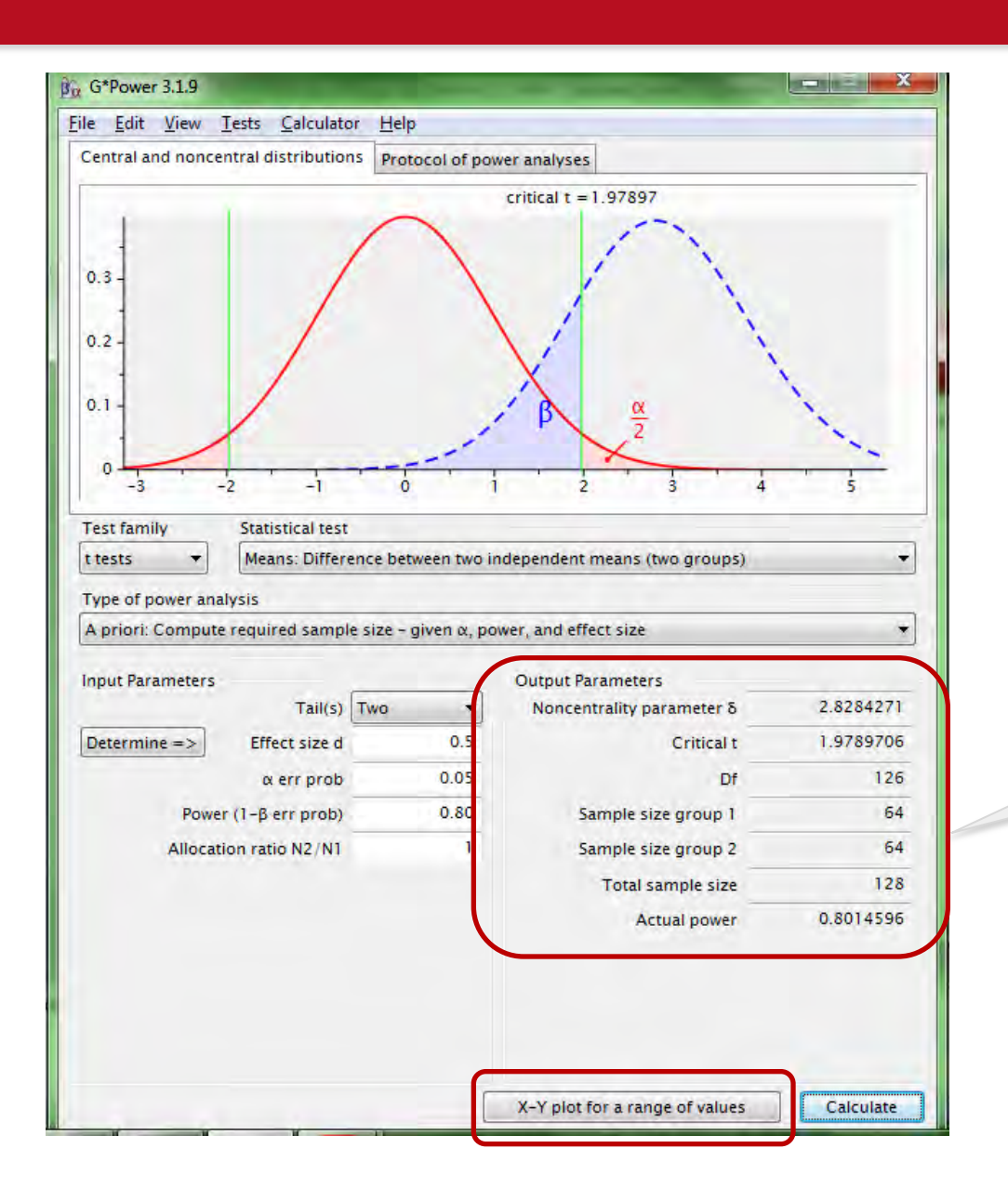

**Two-Sample t-test: A priori power**

The "Output Parameters" provide the relevant statistics given the input specified. Based on the parameters specified, we need a sample size of 128 for our two sample t-test.

THE OHIO STATE UNIVERSITY

#### Power Analysis Software

**Two-Sample t-test: A priori power**

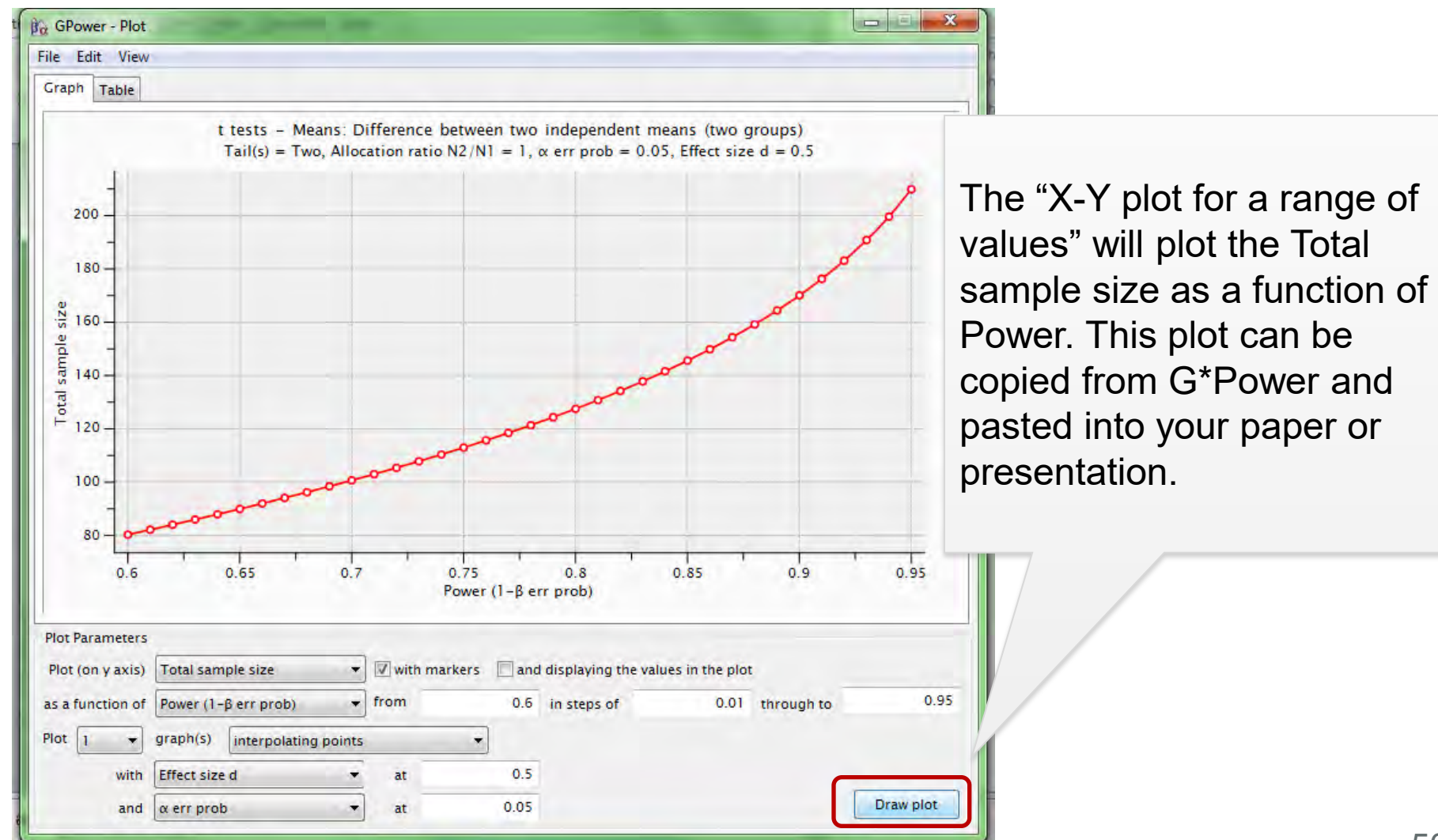

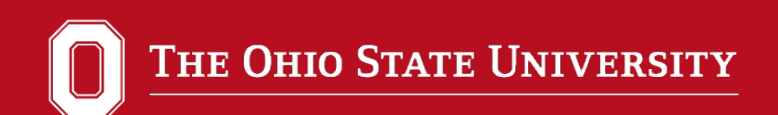

**Two-Sample t-test: A priori power**

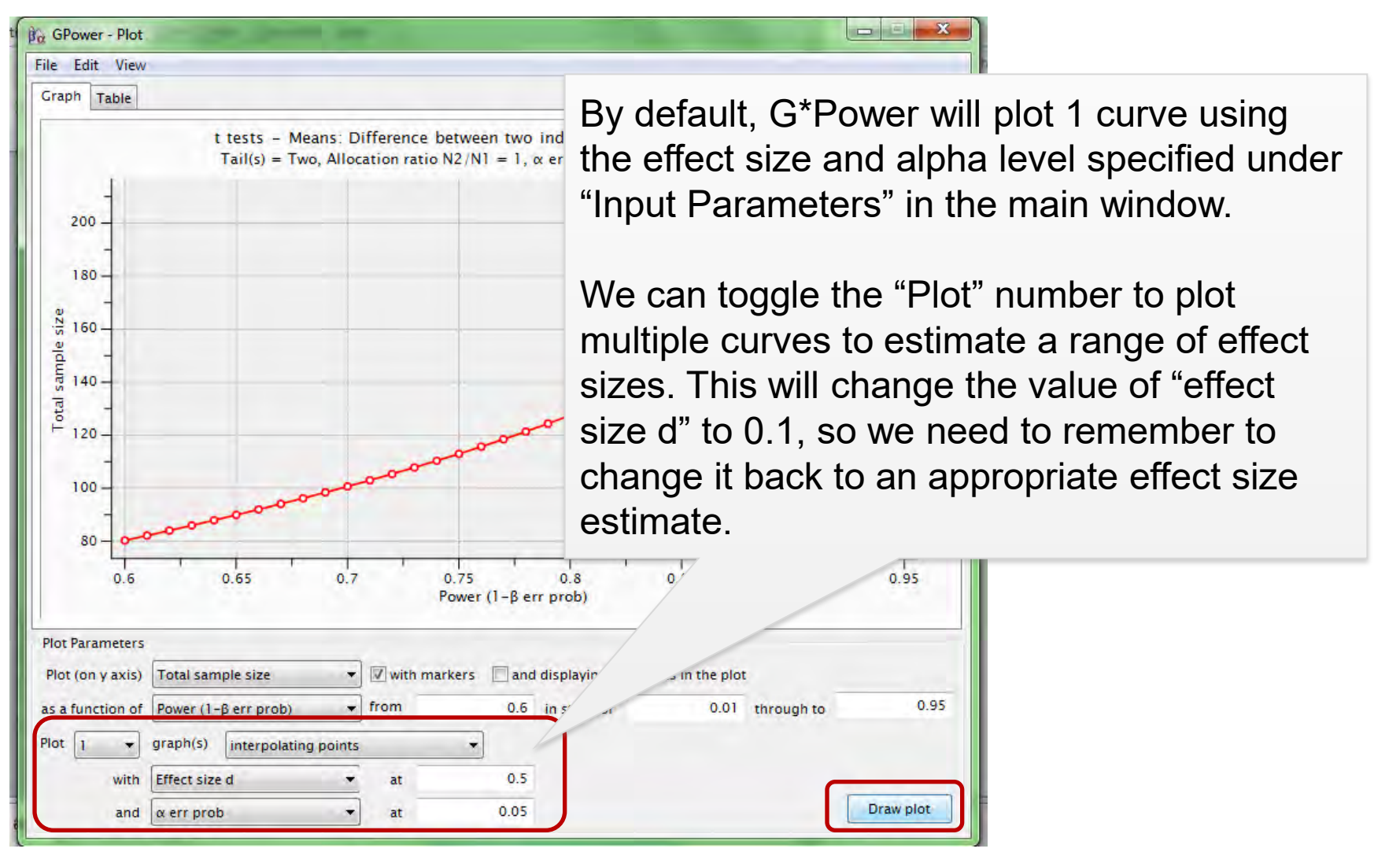

**Two-Sample t-test: A priori power**

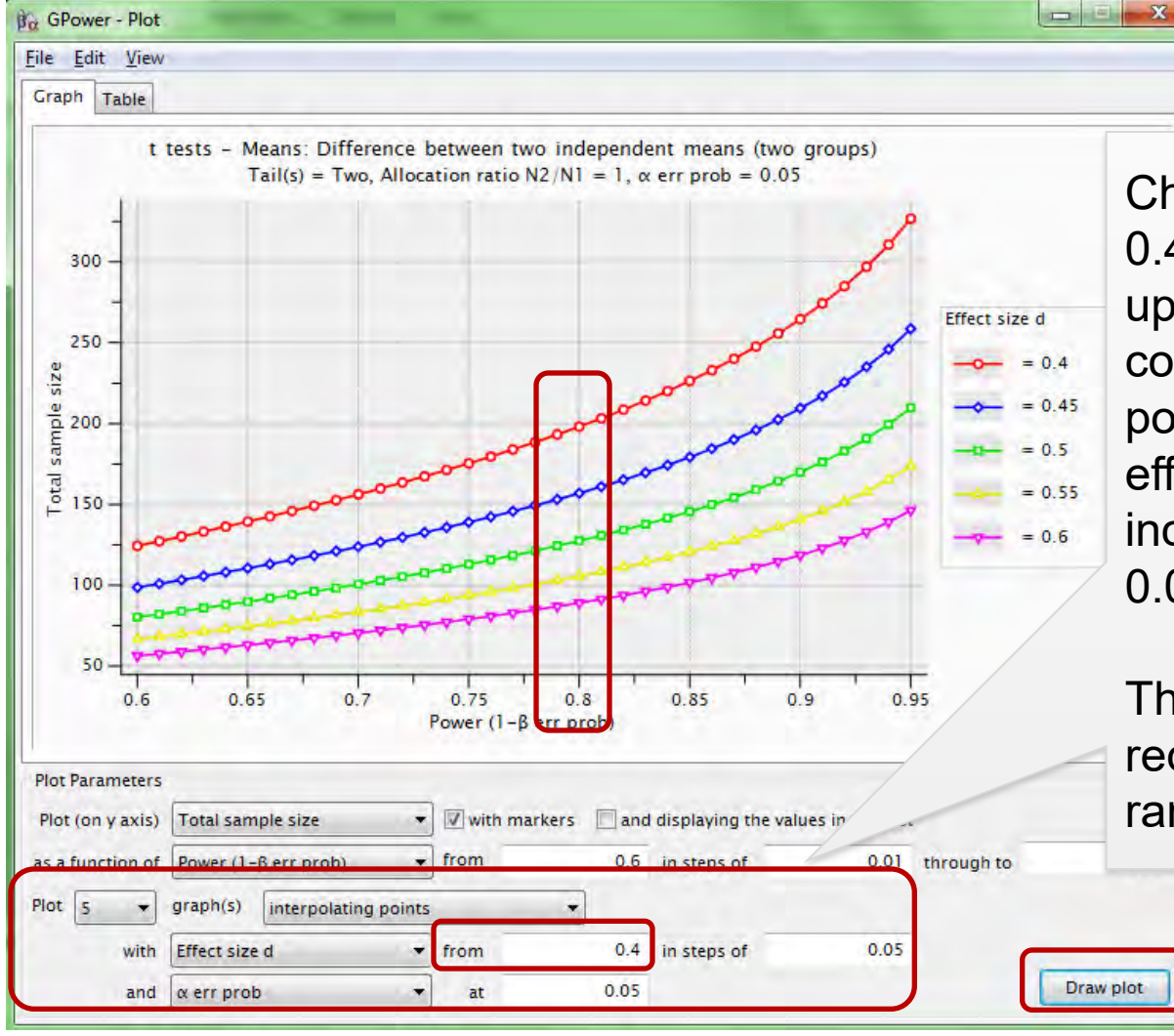

Change "Plot" to 5, "from" to 0.4, and click "Draw plot" to update the graph with the correct values. This will plot 5 power curves, starting with an effect size of 0.4 and increasing in increments of 0.05.

This allows us to estimate the required sample size for a range of effect sizes.

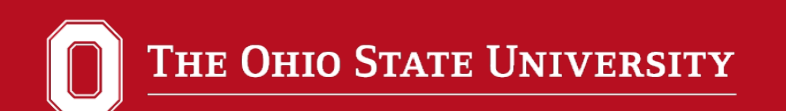

**Correlation: A priori power** 

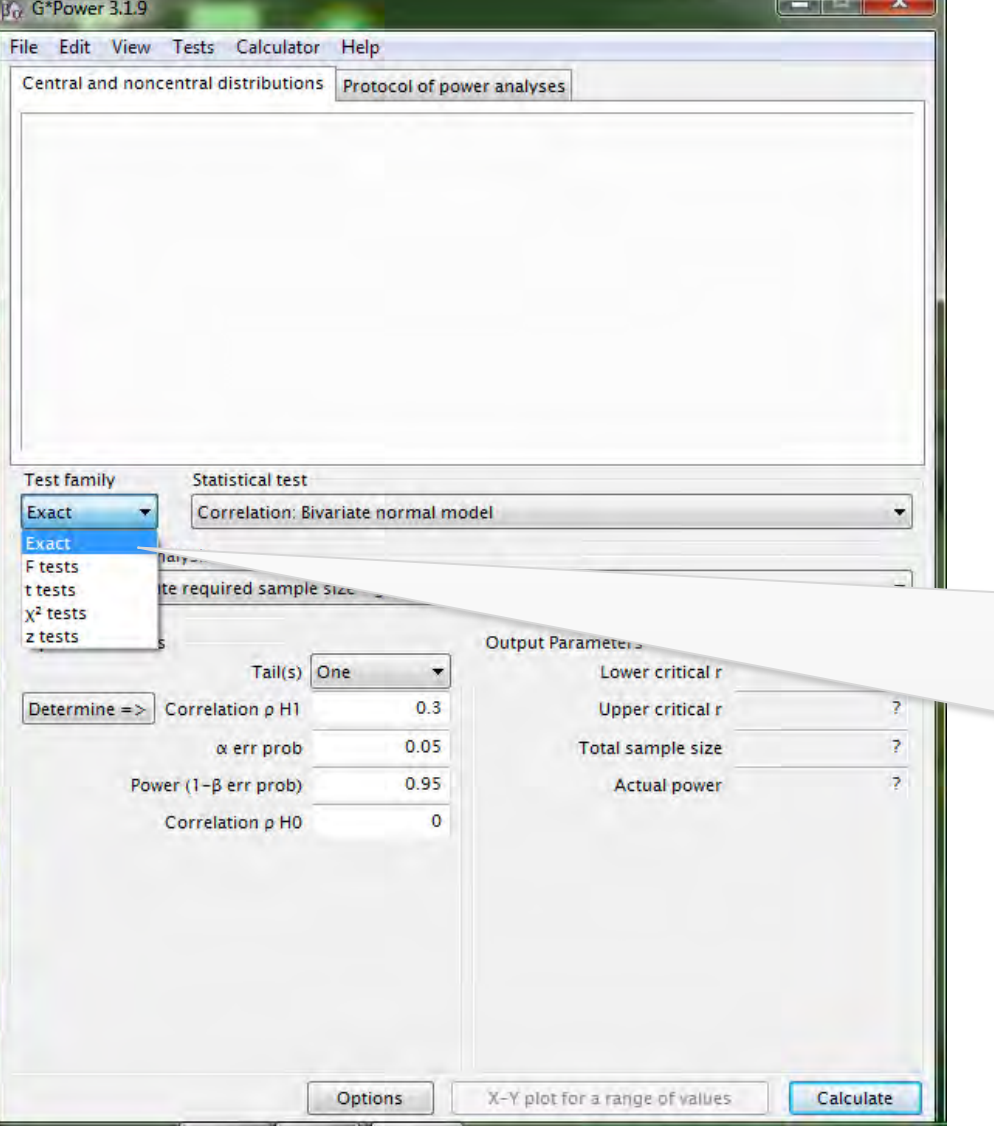

The default selection for "Test family" is "t tests." Use the arrow to toggle to "Exact." We'll use the default selection for "Statistical test," which is "Correlation: Bivariate normal model."

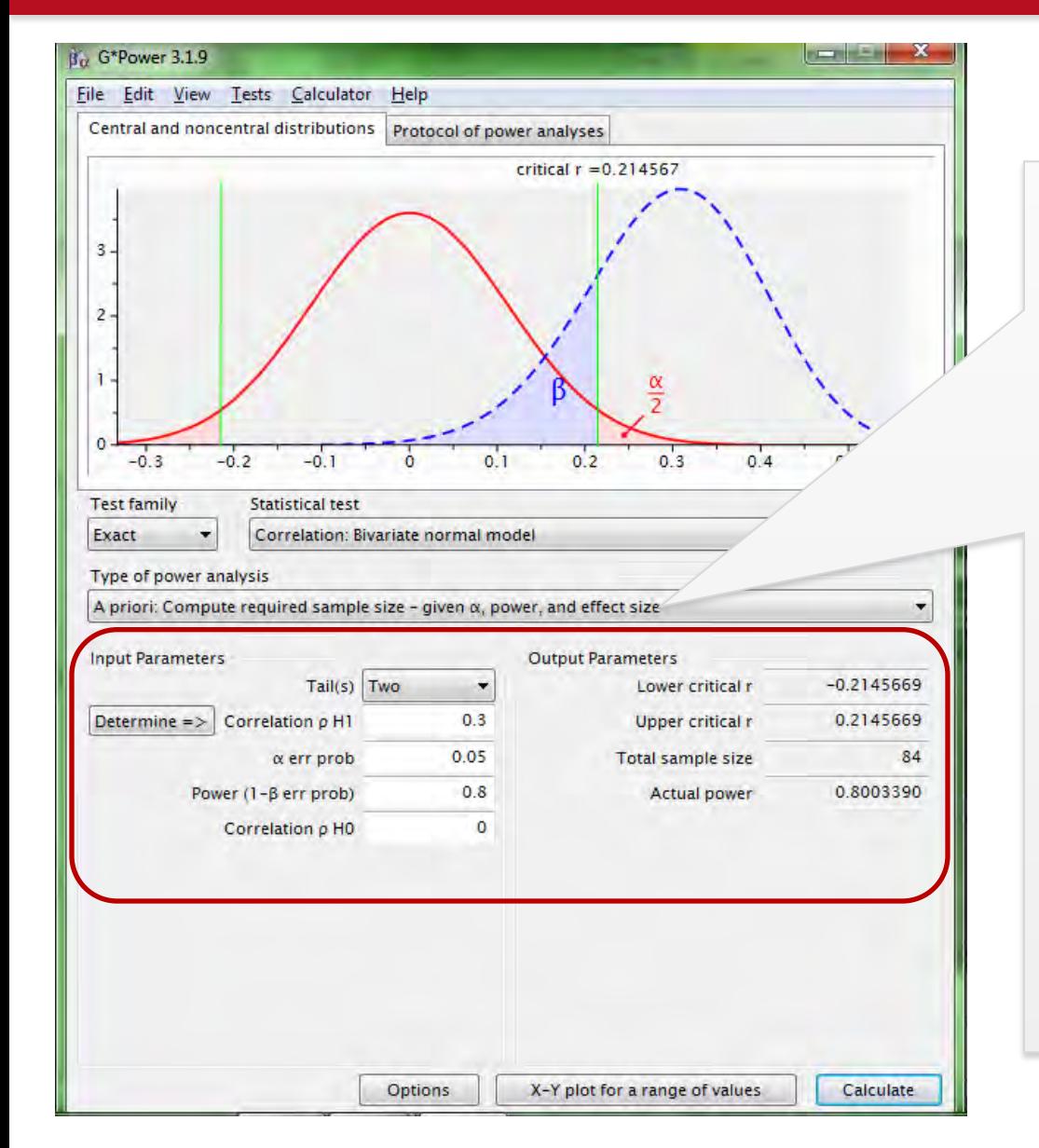

#### **Correlation: A priori power**

The "Input Parameters" for computing *a priori* power must be specified: 1.One or two tailed test 2.Anticipated correlation coefficient value 3.Alpha level 4.Desired power 5.Correlation coefficient under the null hypothesis (H0)

"Output Parameters" provides the relevant statistics given the input specified. Based on the parameters specified, we need a sample size of 84.

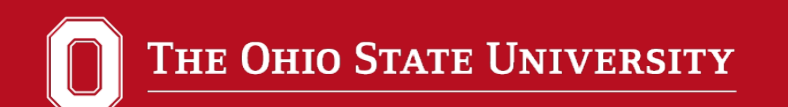

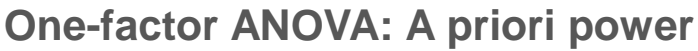

Use the arrow to toggle the "Test family" to "F tests." Use the arrow to toggle "Statistical test" to select "ANOVA: Fixed effects, omnibus, one-way."

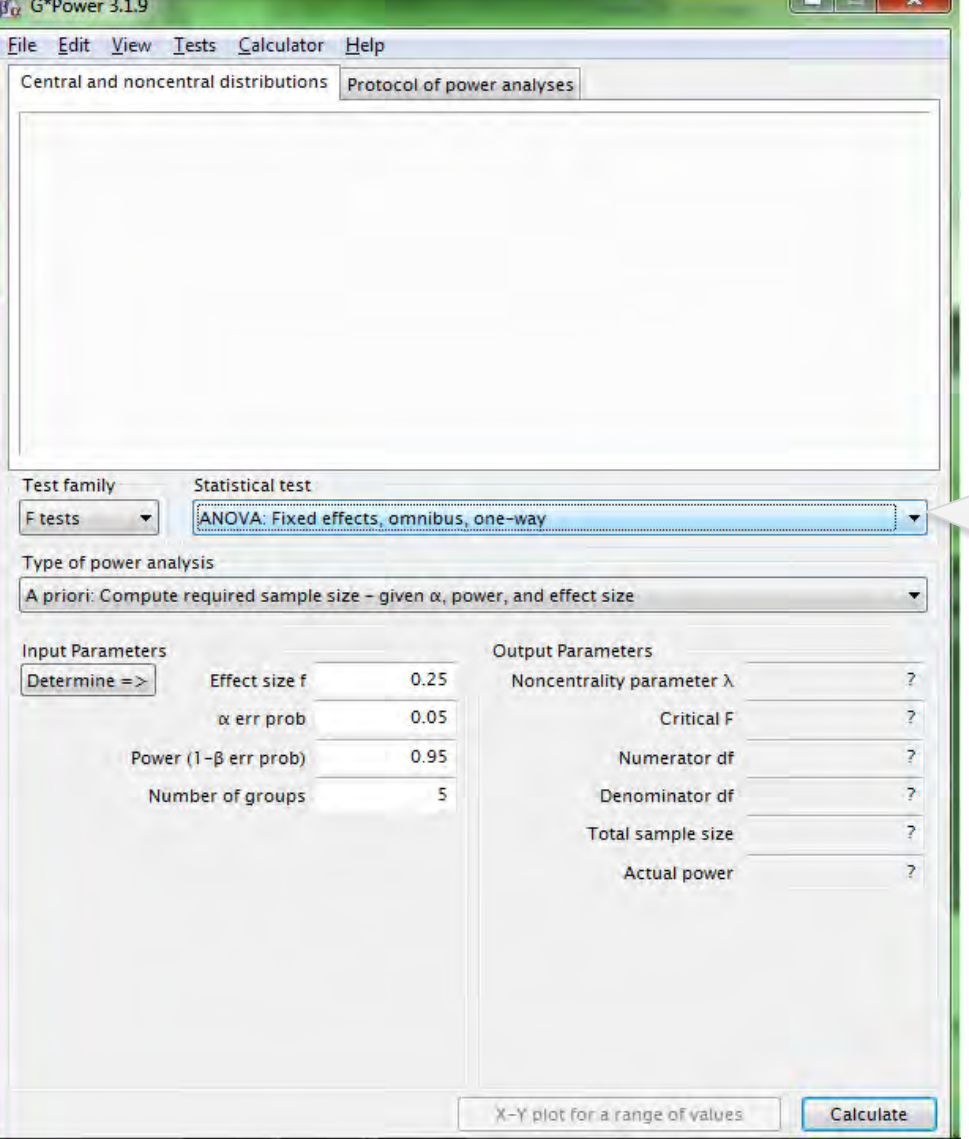

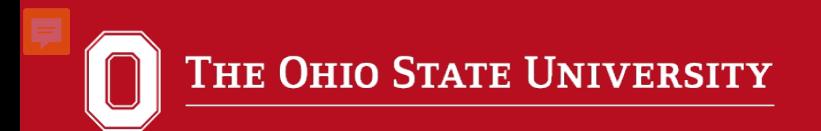

**One-factor ANOVA: A priori power**

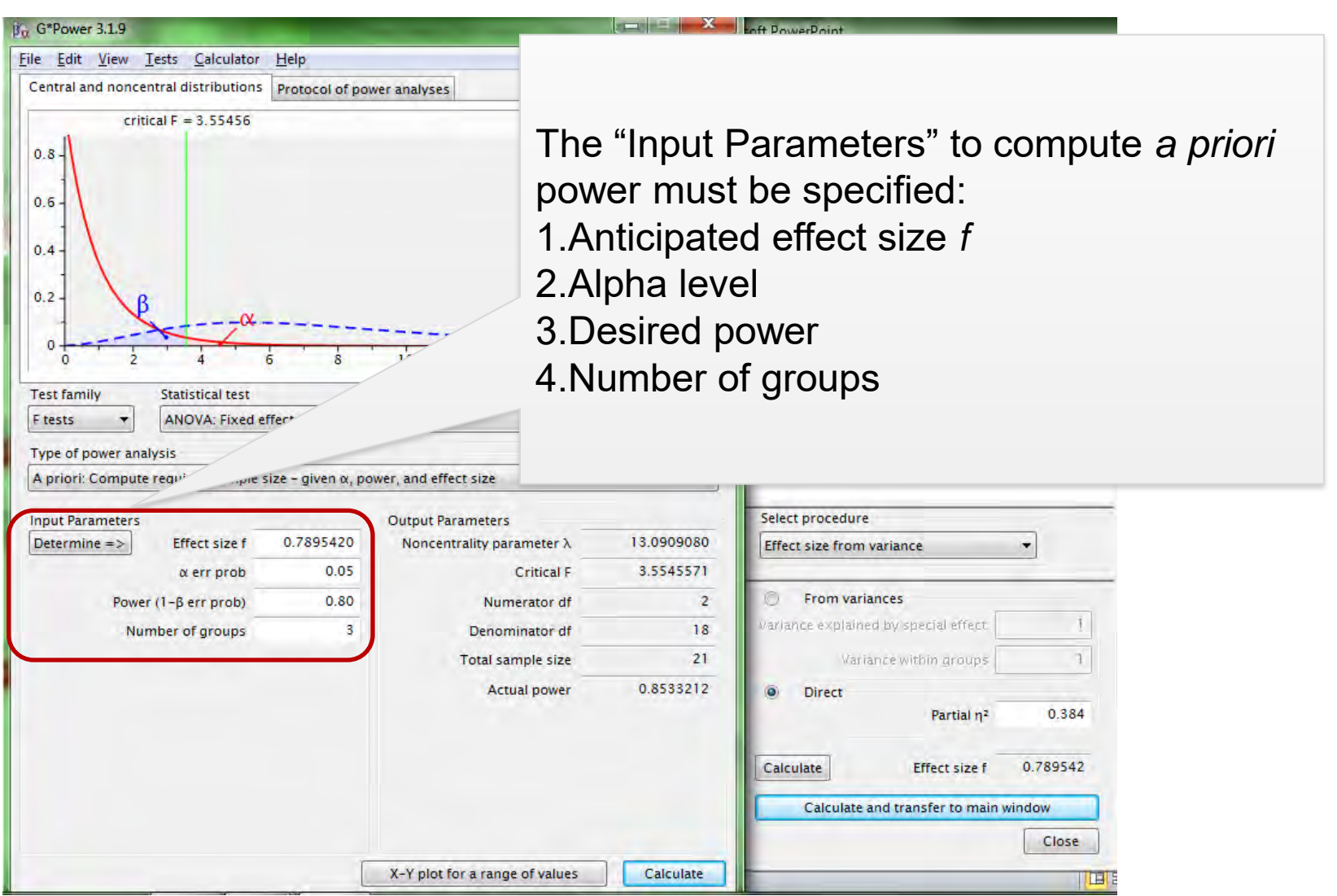

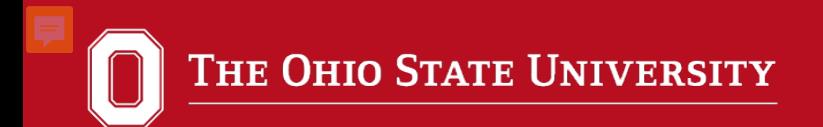

#### **One-factor ANOVA: A priori power**

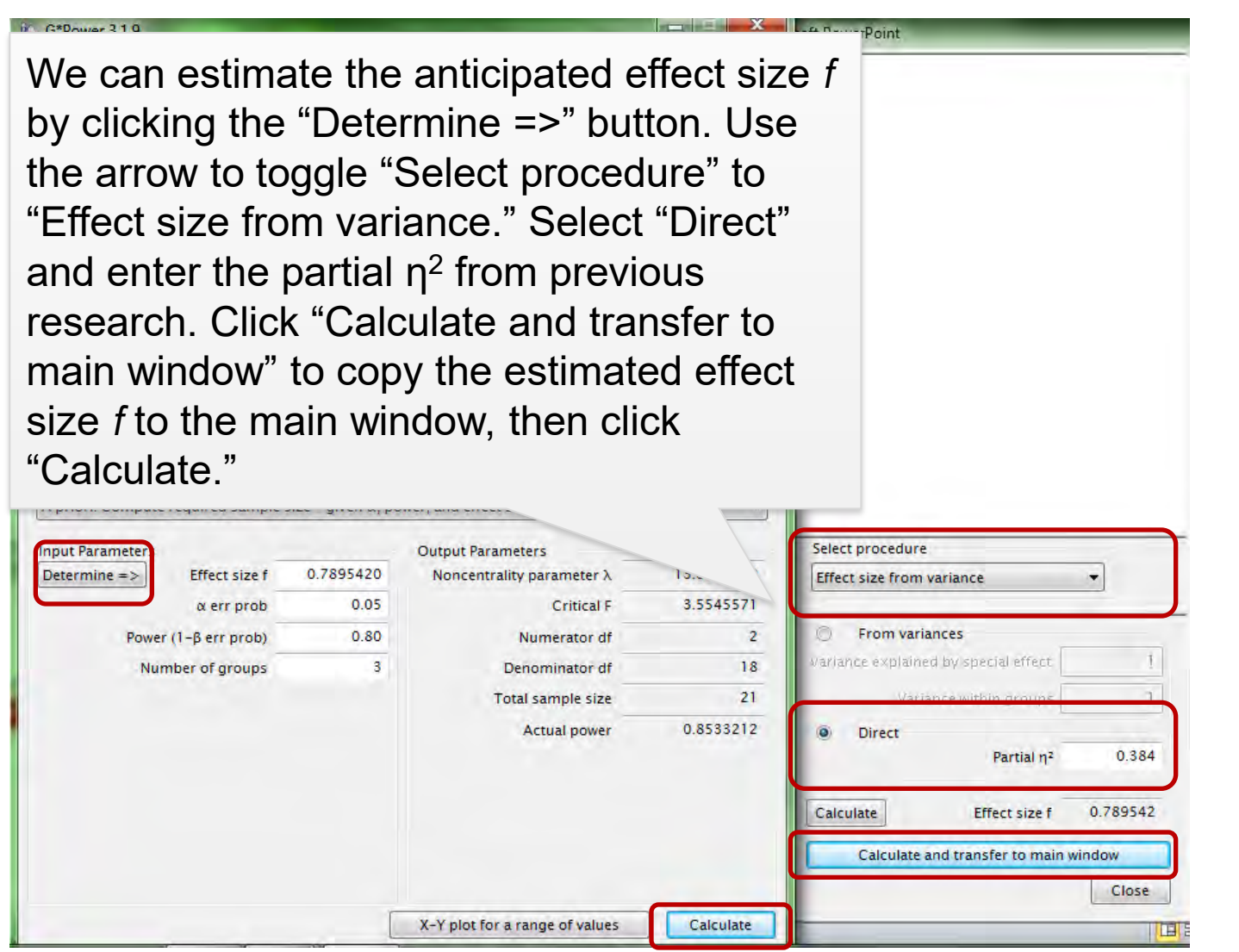

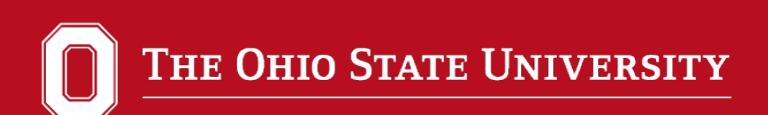

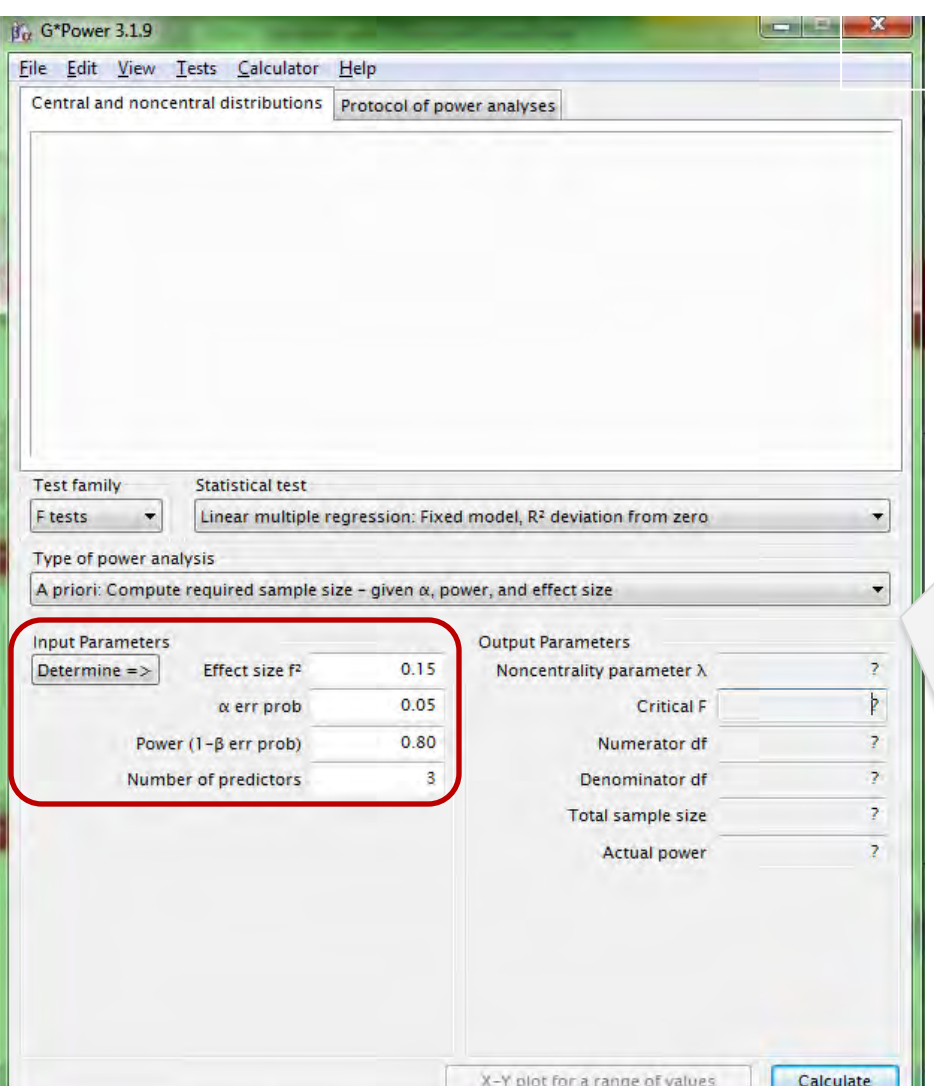

**Multiple Linear Regression: A priori power** 

Use the arrow to toggle the "Test family" to "F tests." Use the arrow to toggle "Statistical test" to select "Linear multiple regression: Fixed model,  $R<sup>2</sup>$  deviation from zero."

The "Input Parameters" to compute *a priori* power must be specified: 1.Anticipated Effect size f2 2.Alpha level 3.Desired power 4.Number of predictors in your model.

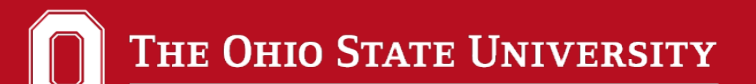

#### **Multiple Linear Regression: A priori power**

 $0.2$ 

 $\overline{a}$ 

 $0.25$ 

阻器

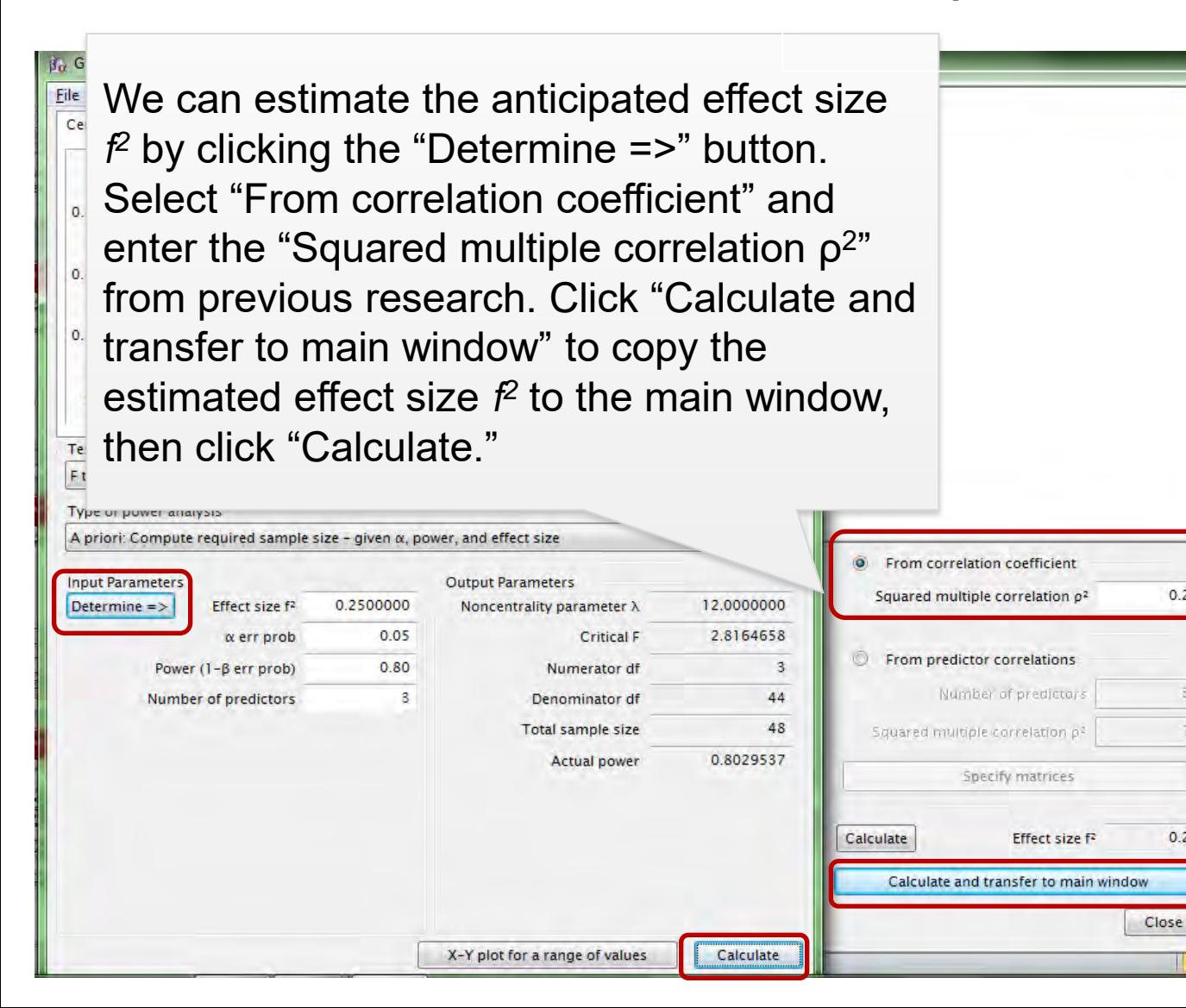

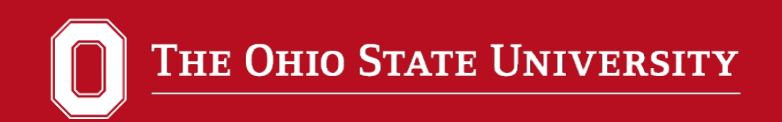

## **G\*Power 3 Website and Free Download**

## http://www.gpower.hhu.de/en.html

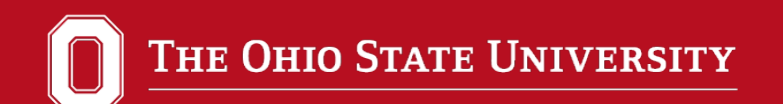

Abraham, W. T., & Russell, D. W. (2008). Statistical power analysis in psychological research. *Social and Personality Psychology Compass*, *2*(1), 283-301.

Cohen, J. 1988. *Statistical power analysis for the behavioral sciences* (2nd ed.)*.* Mahwah, NJ: Lawrence Erlbaum Associates.

Ellis, P. D. (2010). *The essential guide to effect sizes: Statistical power, meta-analysis, and the interpretation of research results*. Cambridge University Press.

Faul, F., Erdfelder, E., Lang, A. G., & Buchner, A. (2007). G\* Power 3: A flexible statistical power analysis program for the social, behavioral, and biomedical sciences. *Behavior research methods*, *39*(2), 175-191.

Hoenig, J. M., & Heisey, D. M. (2001). The abuse of power. *The American Statistician*, *55*(1).

Levine, M., & Ensom, M. H. (2001). Post hoc power analysis: an idea whose time has passed? *Pharmacotherapy: The Journal of Human Pharmacology and Drug Therapy*, *21*(4), 405-409.

Murphy, K. R. & Myors, B. (2004). *Statistical power analysis: A simple and general model for traditional and modern hypothesis tests* (2nd ed.). Mahwah, NJ: Lawrence Erlbaum Associates.

O'Keefe, D. J. (2007). Brief report: post hoc power, observed power, a priori power, retrospective power, prospective power, achieved power: sorting out appropriate uses of statistical power analyses. *Communication Methods and Measures*, *1*(4), 291-299.

Peng, C. Y. J., Long, H., & Abaci, S. (2012). Power analysis software for educational researchers. *The Journal of Experimental Education*, *80*(2), 113-136.

61 Thomas, L., & Krebs, C. J. (1997). A review of statistical power analysis software. *Bulletin of the Ecological Society of America*, *78*(2), 126-138.

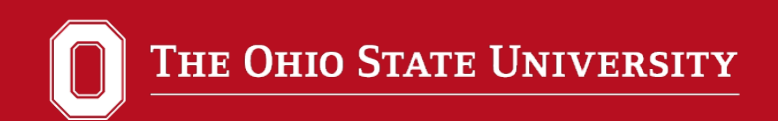

#### *The Essential Guide to Effect Sizes: Statistical Power, Meta-analysis, and Interpretation of Research Results*  by Paul D. Ellis is available as an e-book through the OSU library.

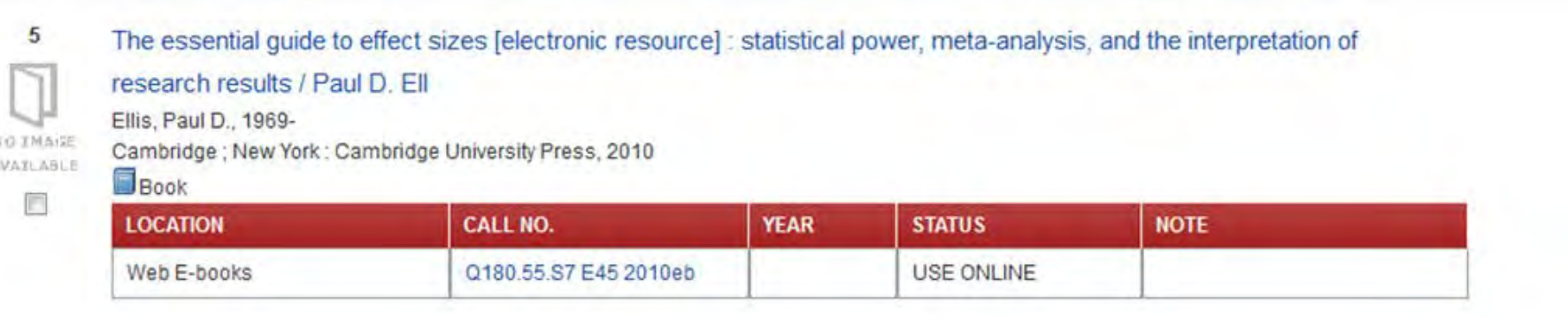